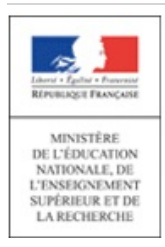

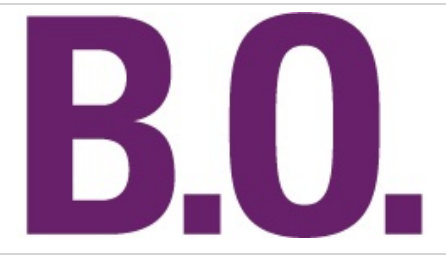

# **Bulletin officiel n° 40 du 30 octobre 2014**

# **Sommaire**

# **Enseignement supérieur et recherche**

## **Élections**

Renouvellement des représentants étudiants au sein des conseils d'administration des Crous circulaire n° 2014-0019 du 28-10-2014 (NOR : MENS1425504C)

# **Classe préparatoire scientifique physique et chimie**

Programmes de mathématiques, de physique et de chimie : erratum rectificatif du 8-10-2014 (NOR : ESRS1326926Z)

## **Classe préparatoire scientifique**

Programmes de mathématiques et de physique-chimie : erratum rectificatif du 8-10-2014 (NOR : ESRS1326928Z)

# **Classe préparatoire scientifique technologie, physique et chimie**

Programmes de seconde année de mathématiques, de physique et de chimie : erratum rectificatif du 8-10-2014 (NOR : ESRS1326931Z)

## **Classe préparatoire scientifique technologie et sciences industrielles**

Programmes de seconde année de mathématiques et de physique-chimie : erratum rectificatif du 8-10-2014 (NOR : ESRS1326932Z)

# **Enseignements secondaire et supérieur**

## **Modalités d'attribution**

Aides spécifiques circulaire n° 2014-0016 du 8-10-2014 (NOR : MENS1420893C)

# **Enseignements primaire et secondaire**

# **Brevet d'études professionnelles**

Spécialité hygiène et propreté, création et modalités de délivrance : modification arrêté du 30-9-2014 - J.O. du 18-10-2014 (NOR : MENE1423094A)

## **Baccalauréat professionnel**

Spécialité technicien géomètre-topographe, création et modalités de préparation et de délivrance : modification arrêté du 30-9-2014 - J.O. du 18-10-2014 (NOR : MENE1423120A)

# **Personnels**

## **Tableau d'avancement**

Propositions d'inscription à la hors-classe des inspecteurs de l'éducation nationale au titre de l'année 2015 note de service n° 2014-134 du 13-10-2014 (NOR : MENH1423397N)

## **Mouvement du personnel**

#### **Conseils, comités et commissions**

Nomination des membres du CHSCT d'administration centrale des ministères chargés de l'éducation nationale, de l'enseignement supérieur et de la recherche arrêté du 15-10-2014 (NOR : MENA1400562A)

#### **Conseils, comités et commissions**

Nomination au Conseil supérieur de l'éducation arrêté du 6-10-2014 (NOR : MENJ1400563A)

#### **Conseils, comités et commissions**

Nomination au conseil d'administration de l'Institut national de la recherche agronomique arrêté du 17-10-2014 (NOR : MENG1400569A)

### **Nomination**

Délégué académique à la formation professionnelle initiale et continue de l'académie de Nice arrêté du 3-10-2014 (NOR : MENH1400561A)

### **Nomination**

Délégué académique au numérique de l'académie de Rouen arrêté du 7-10-2014 (NOR : MENH1400565A)

#### **Nomination**

Délégué académique au numérique de l'académie d'Orléans-Tours arrêté du 7-10-2014 (NOR : MENH1400566A)

#### **Nomination**

Délégué académique au numérique de l'académie de Rennes arrêté du 7-10-2014 (NOR : MENH1400567A)

#### **Nomination**

Directrice académique des services de l'éducation nationale décret du 10-10-2014 - J.O. du 12-10-2014 (NOR : MENH1421676D)

#### **Nomination**

Inspecteur général de l'administration de l'éducation nationale et de la recherche décret du 10-10-2014 - J.O. du 11-10-2014 (NOR : MENI1422567D)

#### **Nomination**

Inspecteur général de l'éducation nationale décret du 10-10-2014 - J.O. du 11-10-2014 (NOR : MENI1422798D)

#### **Nomination**

Inspecteur général de l'administration de l'éducation nationale et de la recherche décret du 13-10-2014 - J.O. du 14-10-2014 (NOR : MENI1422583D)

#### **Nomination**

Inspecteurs généraux de l'éducation nationale décret du 13-10-2014 - J.O. du 14-10-2014 (NOR : MENI1422850D)

# Enseignement supérieur et recherche **Élections**

# **Renouvellement des représentants étudiants au sein des conseils d'administration des Crous**

NOR : MENS1425504C circulaire n° 2014-0019 du 28-10-2014 MENESR - DGESIP A2-1

Texte adressé aux rectrices et recteurs d'académie ; chancelières et chanceliers des universités Références : décret n° 87-155 du 5-3-1987 modifié ; arrêté ministériel du 23-9-2014 ; arrêté du 27-10-2014

En complément à ma circulaire n° 2014-0015 du 29 septembre 2014 relative aux modalités pratiques d'organisation des élections visées en objet, j'appelle votre attention sur les modifications introduites sur ce scrutin par les dispositions de l'arrêté du 27 octobre 2014 modifiant l'arrêté modifié du 12 février 1996 susmentionné. Désormais, les électeurs désirant exercer leur droit de vote par procuration devront retirer l'imprimé numéroté par le centre régional des œuvres universitaires et scolaires **au plus tard la veille du scrutin.**

En conséquence, vous veillerez à ce que la liste des étudiants ayant retiré le formulaire de procuration établie par les établissements vous soit adressée la veille du scrutin. La liste consolidée par vos soins devra être disponible, aux fins de contrôle, le jour du scrutin dans l'ensemble des bureaux de vote.

Je vous remercie d'informer, par tous les moyens que vous jugerez utiles, les électeurs et les établissements de cette nouvelle disposition du droit d'exercice du vote par procuration, qui vise à garantir la transparence et la sincérité des opérations électorales.

Pour la ministre de l'éducation nationale, de l'enseignement supérieur et de la recherche et par délégation,

La directrice générale de l'enseignement supérieur et de l'insertion professionnelle, Simone Bonnafous

# Enseignement supérieur et recherche **Classe préparatoire scientifique physique et chimie**

# **Programmes de mathématiques, de physique et de chimie : erratum**

NOR : ESRS1326926Z rectificatif du 8-10-2014 MENESR - DGESIP A1-2

À l'annexe 3 (chimie) de l'arrêté du 27 novembre 2013 relatif aux programmes de mathématiques, de physique et de chimie de la classe préparatoire scientifique physique et chimie (PC), paru aux Bulletins officiels du ministère de l'enseignement supérieur et de la recherche et du ministère de l'éducation nationale du 23 janvier 2014 (BO spécial n° 1), il convient de modifier les deux points suivants :

**- en page 10** (7e alinéa), dans la partie intitulée Mélanges et transformations : aspects thermodynamiques, une erreur s'est glissée.

## **Au lieu de :**

« On adopte pour les potentiels chimiques une expression générale : μi(T,p,composition)=μiréf(T,p)+RTln(ai) qui fait référence aux expressions des activités ai introduites en première année. », **Lire :**

« On adopte, pour les potentiels chimiques des espèces en phase condensée, une expression générale : μi(T,p,composition)=μiréf(T,p)+RTln(ai) qui fait référence aux expressions des activités ai introduites en première année, et pour le potentiel chimique d'une espèce gazeuse dans un mélange de gaz parfaits : μi(T,p, composition)=μi°(T)+RTln(pi/p°). » ;

**- en page 23,** dans la partie intitulée Réactivité nucléophile des énolates, on ajoute dans la colonne de droite les mots suivants :

« Représenter le(s) énol(s) isomère(s) d'un composé énolisable. Identifier un énol et représenter le composé carbonylé dont il est l'isomère ».

# Enseignement supérieur et recherche **Classe préparatoire scientifique**

# **Programmes de mathématiques et de physique-chimie : erratum**

NOR : ESRS1326928Z rectificatif du 8-10-2014 MENESR - DGESIP A1-2

À l'annexe 1 (mathématiques) de l'arrêté du 27 novembre 2013 relatif aux programmes de mathématiques et de physique-chimie de la classe préparatoire scientifique physique et sciences de l'ingénieur (PSI), paru aux Bulletins officiels du ministère de l'enseignement supérieur et de la recherche et du ministère de l'éducation nationale du 23 janvier 2014 (BO spécial n° 1), il convient de modifier le point suivant :

**- en page 2** (1er alinéa),

#### **Au lieu de :**

« Le programme de mathématiques de PSI, dans le prolongement de ceux de première année, s'inscrit entre deux continuités : en amont avec les programmes rénovés du lycée, en aval avec les enseignements dispensés dans les grandes écoles, et plus généralement les poursuites d'études universitaires. Il est conçu pour amener progressivement tous les étudiants au niveau requis pour poursuivre avec succès un cursus d'ingénieur, de chercheur, d'enseignant, de scientifique, et aussi pour leur permettre de se former tout au long de la vie », **Lire :**

« Le programme de mathématiques de la filière physique et sciences de l'ingénieur, dans le prolongement de celui de PCSI, s'inscrit entre deux continuités : en amont avec les programmes rénovés du lycée, en aval avec les enseignements dispensés dans les grandes écoles, et plus généralement avec les formations universitaires. Il est conçu pour amener progressivement tous les étudiants au niveau requis pour pouvoir poursuivre avec succès un cursus d'ingénieur, de chercheur, d'enseignant, de scientifique, et aussi pour leur permettre de se former tout au long de la vie. Le programme de mathématiques de la filière physique et sciences de l'ingénieur comporte conjointement celui des classes de seconde année PSI et PSI\* fixé par le présent texte et celui de la classe de première année PCSI ».

# Enseignement supérieur et recherche **Classe préparatoire scientifique technologie, physique et chimie**

# **Programmes de seconde année de mathématiques, de physique et de chimie : erratum**

NOR : ESRS1326931Z rectificatif du 8-10-2014 MENESR - DGESIP A1-2

À l'annexe 3 (chimie) de l'arrêté du 27 novembre 2013 relatif aux programmes de seconde année de mathématiques, de physique et de chimie de la classe préparatoire scientifique technologie, physique et chimie (TPC), paru aux Bulletins officiels du ministère de l'enseignement supérieur et de la recherche et du ministère de l'éducation nationale du 23 janvier 2014 (BO spécial n° 1), il convient de modifier les deux points suivants :

**- en page 10** (5e alinéa), dans la partie intitulée Mélanges et transformations : aspects thermodynamiques, une erreur s'est glissée.

## **Au lieu de :**

« On adopte pour les potentiels chimiques une expression générale : μi(T,p,composition)=μiréf(T,p)+RTln(ai) qui fait référence aux expressions des activités ai introduites en première année. »,

**Lire :**

« On adopte, pour les potentiels chimiques des espèces en phase condensée une expression générale : μi(T,p,composition)=μiréf(T,p)+RTln(ai) qui fait référence aux expressions des activités ai introduites en première année, et pour le potentiel chimique d'une espèce gazeuse dans un mélange de gaz parfaits : μi(T,p, composition)=μi°(T)+RTln(pi/p°). » ;

**- en page 22**, dans la partie intitulée Réactivité nucléophile des énolates, on ajoute dans la colonne de droite les mots suivants :

« Représenter le(s) énol(s) isomère(s) d'un composé énolisable. Identifier un énol et représenter le composé carbonylé dont il est l'isomère ».

# Enseignement supérieur et recherche **Classe préparatoire scientifique technologie et sciences industrielles**

# **Programmes de seconde année de mathématiques et de physique-chimie : erratum**

NOR : ESRS1326932Z rectificatif du 8-10-2014 MENESR - DGESIP A1-2

À l'annexe 1 (mathématiques) de l'arrêté du 27 novembre 2013 relatif aux programmes de seconde année de mathématiques et de physique-chimie de la classe préparatoire scientifique technologie et sciences industrielles (TSI), paru aux Bulletins officiels du ministère de l'enseignement supérieur et de la recherche et du ministère de l'éducation nationale du 23 janvier 2014 (BO spécial n° 1), il convient de modifier les deux points suivants : **- en page 13**, dans le chapitre intitulé Espaces préhilbertiens réels, espaces euclidiens (chapeau, 3e tiret),

### **Au lieu de :**

« traiter la réduction des matrices symétriques réelles et l'appliquer à la classification et à l'étude des coniques », **Lire :**

« traiter la réduction des matrices symétriques réelles » ;

**- en page 15**, dans le chapitre intitulé Séries de Fourier (partie « a) Complément sur les fonctions définies par morceaux », colonne de gauche, 2e alinéa),

### **Au lieu de :**

« Une fonction T - périodique est dite continue par morceaux (respectivement de classe C1 par morceaux) si elle est continue (respectivement de classe C1) sur une période »,

#### **Lire :**

« Une fonction T - périodique est dite continue par morceaux (respectivement de classe C1 par morceaux) si elle est continue par morceaux (respectivement de classe C1 par morceaux) sur une période ».

# Enseignements secondaire et supérieur **Modalités d'attribution**

# **Aides spécifiques**

NOR : MENS1420893C circulaire n° 2014-0016 du 8-10-2014 MENESR - DGESIP A2-1

Texte adressé au directeur du Centre national des œuvres universitaires et scolaires ; aux directrices et directeurs des centres régionaux des œuvres universitaires et scolaires (pour attribution) ; aux rectrices et recteurs d'académie (pour information)

La présente circulaire **annule** et **remplace** la circulaire n° 2011-0014 du 28 juin 2011 relative au fonds national d'aide d'urgence.

Dans le souci de répondre au mieux aux situations particulières de certains étudiants, des aides spécifiques peuvent être allouées.

Ces aides peuvent revêtir deux formes :

- soit une **allocation annuelle** accordée à l'étudiant qui rencontre des difficultés pérennes ;

- soit une **aide ponctuelle** en faveur de l'étudiant qui rencontre momentanément de graves difficultés et qui constitue un outil privilégié permettant d'apporter rapidement une aide financière personnalisée.

Pour pouvoir bénéficier d'une aide spécifique, l'étudiant doit être âgé de moins de 35 ans au 1er septembre de l'année de formation supérieure pour laquelle l'aide est demandée. Cette limite d'âge n'est pas opposable aux étudiants atteints d'un handicap reconnu par la commission des droits et de l'autonomie des personnes handicapées.

# **1. L'allocation annuelle**

# 1.1 Conditions d'attribution

Pour bénéficier de cette aide, l'étudiant doit remplir les conditions de diplôme, d'études, de nationalité, prévus par la réglementation relative aux bourses d'enseignement supérieur sur critères sociaux, et ne pas relever des cas d'exclusion de cette même réglementation.

Peut bénéficier de l'allocation annuelle :

- l'étudiant en situation d'autonomie avérée qui ne bénéficie plus du soutien matériel de ses parents. Cette situation est appréciée à partir des éléments suivants : attestation d'un domicile séparé, avis fiscal séparé ou, à défaut, déclaration fiscale séparée et existence de revenus réguliers liés à une activité salariée d'un montant annuel au moins égal à 3 SMIC nets (ces 3 SMIC doivent être réunis sur les 12 derniers mois précédant la demande d'allocation annuelle). Il est aussi tenu compte des autres revenus perçus par l'étudiant et pouvant justifier de sa situation d'autonomie. L'absence d'un soutien matériel par les parents devra être justifiée. Le versement d'une pension alimentaire à l'étudiant, lorsqu'il est prévu par une décision de justice, ne fait pas obstacle à l'attribution d'une allocation annuelle au titre de l'autonomie ;

- l'étudiant en rupture familiale. Sa situation d'isolement et de précarité est attestée par une évaluation sociale ;

- l'étudiant en reprise d'études au-delà de 28 ans ne disposant pas de ressources supérieures au plafond prévu par le barème d'attribution des bourses, sous réserve que l'intéressé ne bénéficie pas, par ailleurs, d'autres aides (allocation de chômage, revenu de solidarité active). Cette reprise d'études doit s'inscrire dans un projet professionnel ;

- l'étudiant français ou ressortissant d'un État membre de l'Union européenne autre que la France, d'un État partie à l'Espace économique européen ou de la Confédération suisse demeurant seul sur le territoire français et dont les revenus déclarés de la famille résidant à l'étranger ne permettent pas d'apprécier le droit à bourse ;

- l'étudiant élevé par un membre de sa famille sans décision judiciaire (oncle, tante, grands-parents par exemple). Si la commission le juge légitime, toute difficulté particulière non prévue ci-dessus et ne permettant pas de bénéficier d'une bourse sur critères sociaux, peut donner lieu à versement d'une allocation annuelle.

L'étudiant doit également remplir les mêmes conditions d'assiduité qu'un étudiant boursier.

S'il interrompt ses études en cours d'année pour des raisons médicales graves (traitement médical, hospitalisation) l'étudiant continue à percevoir l'allocation annuelle pour le reste de la période pendant laquelle elle devait être

### versée.

Par ailleurs, l'étudiant bénéficiaire de cette allocation, inscrit dans un établissement d'enseignement supérieur français et suivant parallèlement des études à l'étranger ou effectuant un stage intégré à leur cursus (quel que soit le pays d'accueil), doit obtenir des autorités pédagogiques une dispense d'assiduité et l'autorisation de se présenter aux examens de fin d'année, pour en conserver le bénéfice.

L'étudiant qui suit des études dans un État membre du Conseil de l'Europe doit adresser un certificat d'inscription mentionnant expressément l'année ou le semestre d'études suivies ainsi que l'intitulé exact du diplôme préparé. Il doit également être en mesure de justifier qu'il réside dans le pays considéré et transmettre au Crous avant la fin du mois de janvier un relevé de notes correspondant à la période écoulée de l'année universitaire en cours. Ce relevé conditionne le paiement des mensualités ultérieures d'allocation annuelle.

## 1.2 Critères d'attribution et examen des candidatures

L'allocation annuelle doit permettre de répondre à certaines situations pérennes ne pouvant donner lieu à l'attribution et au versement d'une bourse dans les conditions imposées par la réglementation des bourses d'enseignement supérieur sur critères sociaux du ministère chargé de l'enseignement supérieur.

À ce titre, l'étudiant doit effectuer au préalable une demande de bourse dans le cadre du dossier social étudiant, en expliquant sa situation particulière. Un premier examen permettra alors de l'orienter vers la saisie d'un dossier spécifique d'allocation annuelle (selon un modèle élaboré par le Cnous) qui devra être retourné au Crous accompagné des pièces justificatives correspondant à sa situation et mentionnées en annexe au dossier (notamment un courrier de demande motivée, une photocopie de la carte d'étudiant, les justificatifs de revenus, une pièce d'identité et un relevé d'identité bancaire).

Au-delà du 30 avril précédant la rentrée universitaire au titre de laquelle l'aide est demandée, la demande d'allocation annuelle présentée par l'étudiant peut être acceptée en fonction des justificatifs apportés.

Les demandes sont examinées par une commission.

Le dossier est présenté de façon anonyme à la commission.

Si nécessaire, un entretien préalable peut être organisé entre le demandeur de l'allocation annuelle et un(e) assistant(e) de service social du Crous. Cet entretien doit permettre d'évaluer la situation globale de l'étudiant au regard notamment de son parcours universitaire et des difficultés qu'il rencontre.

Après examen du dossier, la commission émet un avis d'attribution ou de non-attribution de l'allocation annuelle et propose au directeur du Crous le montant de l'aide susceptible d'être accordée.

Le directeur du Crous décide du montant de l'aide attribuée et notifie la décision à l'étudiant. Sa décision n'est pas susceptible de recours devant le recteur ou le ministre chargé de l'enseignement supérieur.

En cas de changement d'académie postérieur à l'avis de la commission, la décision prise par cette dernière, s'impose au Crous de l'académie du lieu d'inscription de l'étudiant.

## 1.3 Modalités de versement

Le paiement est confié au Crous. Le versement s'effectue selon les modalités suivantes :

L'allocation annuelle est versée pendant toute l'année universitaire en 10 mensualités. Le montant de l'allocation annuelle correspond à l'un des échelons des bourses sur critères sociaux (à l'exception de l'échelon zéro) lorsque l'aide est versée sur 10 mois.

Ce nombre peut être réduit si la situation de l'étudiant le justifie et, en tout état de cause, ne peut être inférieur à 6. Dans les mêmes conditions que la bourse sur critères sociaux, elle peut donner lieu dans certaines situations à un versement pendant les grandes vacances universitaires.

En cas de versement inférieur à 10 mois, chaque mensualité équivaut à 1/10ème du montant annuel de l'aide. L'allocation annuelle équivaut à un droit à bourse. Elle donne droit à exonération des droits de scolarité à l'université et de cotisation « sécurité sociale étudiante ».

Une nouvelle allocation annuelle peut être attribuée l'année suivante dans les mêmes conditions et dans la limite du nombre total de droits à bourse prévue par la réglementation relative aux bourses d'enseignement supérieur sur critères sociaux.

## 1.4 Cumul des aides

L'allocation annuelle ne peut pas être cumulée avec une bourse sur critères sociaux. En revanche, elle est cumulable avec une aide à la mobilité internationale, une aide ponctuelle et une aide au mérite.

# **2. L'aide ponctuelle**

## 2.1 Critères et conditions d'attribution

2.1.1 Critères d'attribution

L'aide ponctuelle vient répondre au constat d'une situation sociale grave lorsqu'une allocation annuelle ne peut être attribuée en cours d'année universitaire. Ces situations, de par leur gravité, nécessitent qu'une aide ponctuelle soit apportée pour permettre à l'étudiant de poursuivre ses études. Ces situations sont attestées par une évaluation sociale.

## 2.1.2 Conditions d'attribution

Tout étudiant inscrit en formation initiale auprès d'un établissement ou d'une section d'établissement ouvrant droit au régime de sécurité sociale étudiant peut solliciter une aide ponctuelle.

Si la situation de l'étudiant le justifie, plusieurs aides ponctuelles peuvent exceptionnellement être accordées au cours d'une même année universitaire.

## 2.2 Examen des candidatures et attribution de l'aide ponctuelle

Les demandes d'aides sont examinées de la même façon que les allocations annuelles.

## 2.3 Modalités de versement de l'aide ponctuelle

Le paiement de l'aide ponctuelle est confié au Crous. Le versement de cette aide s'effectue selon les modalités suivantes :

L'aide ponctuelle est versée en une seule fois.

Le montant maximal d'une aide ponctuelle correspond au montant annuel de l'échelon 1 des bourses d'enseignement supérieur sur critères sociaux. Dans le cas où plusieurs aides ponctuelles sont accordées au titre de la même année universitaire, le montant cumulé des aides ne peut excéder deux fois le montant annuel de l'échelon 1.

Si la situation de l'étudiant le justifie, le directeur du Crous peut autoriser un versement anticipé de l'aide ponctuelle sans examen du dossier par la commission mais après une évaluation sociale. Le montant maximal de ce versement est de 200 euros. Il peut bénéficier à tous les étudiants, boursiers et non boursiers. Cette procédure doit donner lieu à régularisation au cours de la réunion suivante de la commission.

## 2.4 Cumul des aides

L'aide ponctuelle est cumulable avec une bourse sur critères sociaux, une allocation annuelle, une aide à la mobilité internationale ou une aide au mérite.

# **3. Composition de la commission**

La commission d'attribution des aides spécifiques comprend, outre le directeur du Crous, président, et le recteur de l'académie, membre de droit, ou leurs représentants :

- 3 représentants des établissements d'enseignement supérieur et des lycées assurant des formations postbaccalauréat dans l'académie ou leurs suppléants ;

- le vice-président étudiant du conseil d'administration du Crous et 4 étudiants élus au conseil d'administration du Crous de l'académie ou leurs suppléants.

La commission présidée par le directeur du Crous des Antilles-Guyane comprend, outre les recteurs des académies de la Martinique, de la Guadeloupe et de la Guyane, membres de droit ou leurs représentants :

- 3 représentants des établissements d'enseignement supérieur et des lycées assurant des formations postbaccalauréat dans les académies de la Martinique, de la Guadeloupe et de la Guyane ou leurs suppléants ;

- le vice-président étudiant du conseil d'administration du Crous et 6 étudiants élus au conseil d'administration du Crous des Antilles-Guyane ou leurs suppléants.

La commission peut se réunir autant que de besoin en sous-commission technique restreinte (éventuellement en plusieurs sous-commissions si le Crous dispose d'une antenne délocalisée dans l'académie) pour l'examen des demandes d'aides spécifiques. Sa composition doit refléter la représentation des différentes instances prévues en commission plénière.

À titre consultatif, le président peut décider d'inviter toute personne qualifiée susceptible d'éclairer la commission et notamment les travailleurs sociaux.

Cette circulaire sera publiée aux Bulletins officiels de l'éducation nationale et de l'enseignement supérieur et de la recherche.

Pour la ministre de l'éducation nationale, de l'enseignement supérieur et de la recherche et par délégation,

La directrice générale de l'enseignement supérieur et de l'insertion professionnelle, Simone Bonnafous

# Enseignements primaire et secondaire **Brevet d'études professionnelles**

# **Spécialité hygiène et propreté, création et modalités de délivrance : modification**

NOR : MENE1423094A arrêté du 30-9-2014 - J.O. du 18-10-2014 MENESR - DGESCO A2-3

Vu code de l'éducation, notamment articles D. 337-26 à D. 337-50-1 ; arrêté du 27-7-2009 ; arrêté du 19-2-201

Article 1 - L'annexe II d précisant les correspondances entre les unités de l'examen organisé conformément à l'arrêté du 27 juillet 2009 portant création de la spécialité métiers de l'hygiène, de la propreté et de l'environnement de brevet d'études professionnelles et les unités de l'examen organisé conformément à l'arrêté du 19 février 2013 susvisé est remplacée par l'annexe au présent arrêté.

Article 2 - Les dispositions du présent arrêté prennent effet à la session 2015.

Article 3 - La directrice générale de l'enseignement scolaire et les recteurs sont chargés, chacun en ce qui le concerne, de l'exécution du présent arrêté qui sera publié au Journal officiel de la République française.

Fait le 30 septembre 2014

Pour la ministre de l'éducation nationale, de l'enseignement supérieur et de la recherche et par délégation, La directrice générale de l'enseignement scolaire, Florence Robine

**Annexe**

## **Tableau de correspondance des épreuves et unités**

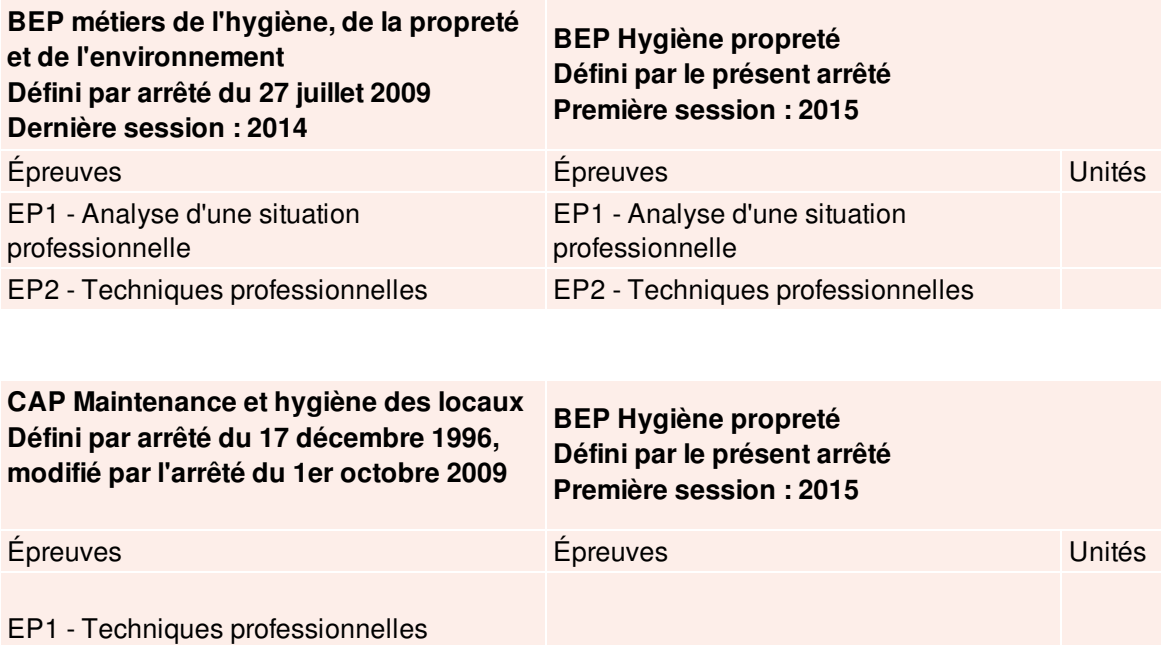

d'entretien courant et de maintenance

EP2 - Techniques professionnelles de remises en état et de rénovation

EP2 - Techniques professionnelles

# Enseignements primaire et secondaire **Baccalauréat professionnel**

# Spécialité technicien géomètre-topographe, création et modalités de préparation et de délivrance : modification

NOR: MENE1423120A arrêté du 30-9-2014 - J.O. du 18-10-2014 MENESR-DGESCO A2-3

Vu code de l'éducation, notamment articles D. 337-51 à D. 337-94-1 ; loi n° 2009-967 du 3-8-2009 ; arrêté du 20-3-2007 modifié ; avis de la commission professionnelle consultative bâtiment, travaux publics, matériaux de construction du 19-12-2013 ; avis du CSE du 12-6-2014

Article 1 - La partie relative aux savoirs associés du référentiel de certification figurant en **annexe I b** de l'arrêté du 20 mars 2007 susvisé est remplacée par les savoirs associés figurant en **annexe I** du présent arrêté.

Article 2 - Les unités constitutives et le règlement d'examen figurant respectivement à l'annexe II a et à l'annexe II b de l'arrêté du 20 mars 2007 susvisé sont remplacés par les unités constitutives et le règlement d'examen figurant respectivement à l'annexe II a et à l'annexe II b du présent arrêté.

La définition des épreuves ponctuelles et des situations d'évaluation en cours de formation figurant à l'annexe II c de l'arrêté du 20 mars 2007 susvisé est remplacée par la définition des épreuves ponctuelles et des situations d'évaluation en cours de formation figurant à l'annexe II c du présent arrêté.

Article 3 - Les correspondances entre les épreuves de l'examen organisé conformément aux dispositions de l'arrêté du 20 mars 2007 susvisé antérieures à celles prévues par le présent arrêté et les épreuves de l'examen organisé conformément au présent arrêté sont précisées en **annexe III** du présent arrêté.

Article 4 - La première session d'examen du baccalauréat professionnel, spécialité technicien géomètre-topographe organisée conformément aux dispositions du présent arrêté aura lieu en 2015.

Article 5 - La dernière session d'examen du baccalauréat professionnel, spécialité technicien géomètre-topographe organisé conformément aux dispositions antérieures au présent arrêté aura lieu en 2014.

Article 6 - La directrice générale de l'enseignement scolaire et les recteurs sont chargés, chacun en ce qui le concerne, de l'exécution du présent arrêté qui sera publié au Journal officiel de la République française.

#### Fait le 30 septembre 2014

Pour la ministre de l'éducation nationale, de l'enseignement supérieur et de la recherche et par délégation. La directrice générale de l'enseignement scolaire, Florence Robine

## **Annexellb**

**B** Règlement d'examen

## Annexe II c

<sup>+</sup><sup>B</sup> Définition des épreuves

# **Annexe III**

<sup>+</sup> Correspondances entre épreuves

#### **Annexe II b** Règlement d'examen

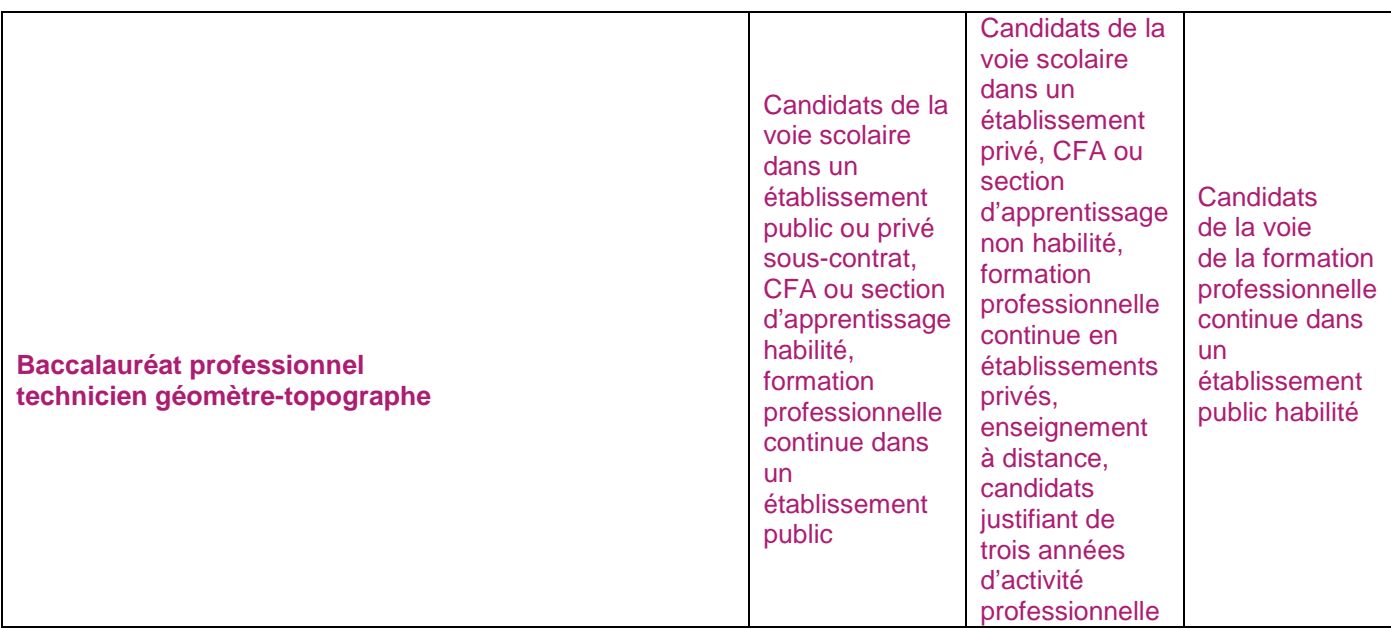

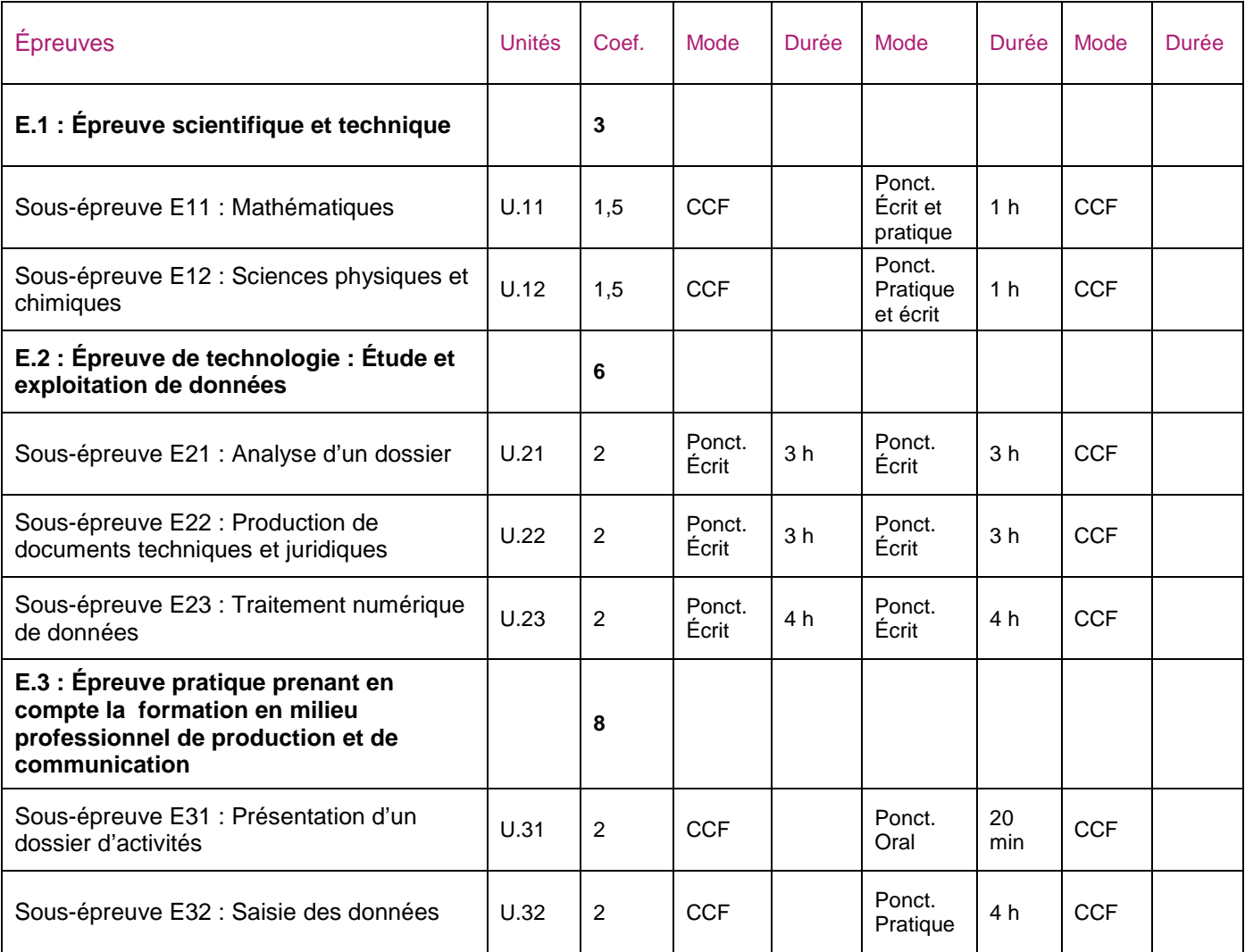

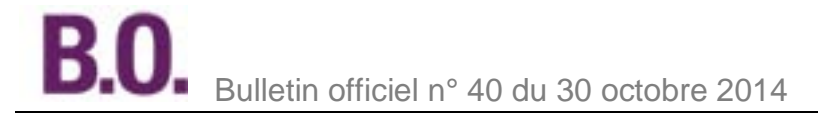

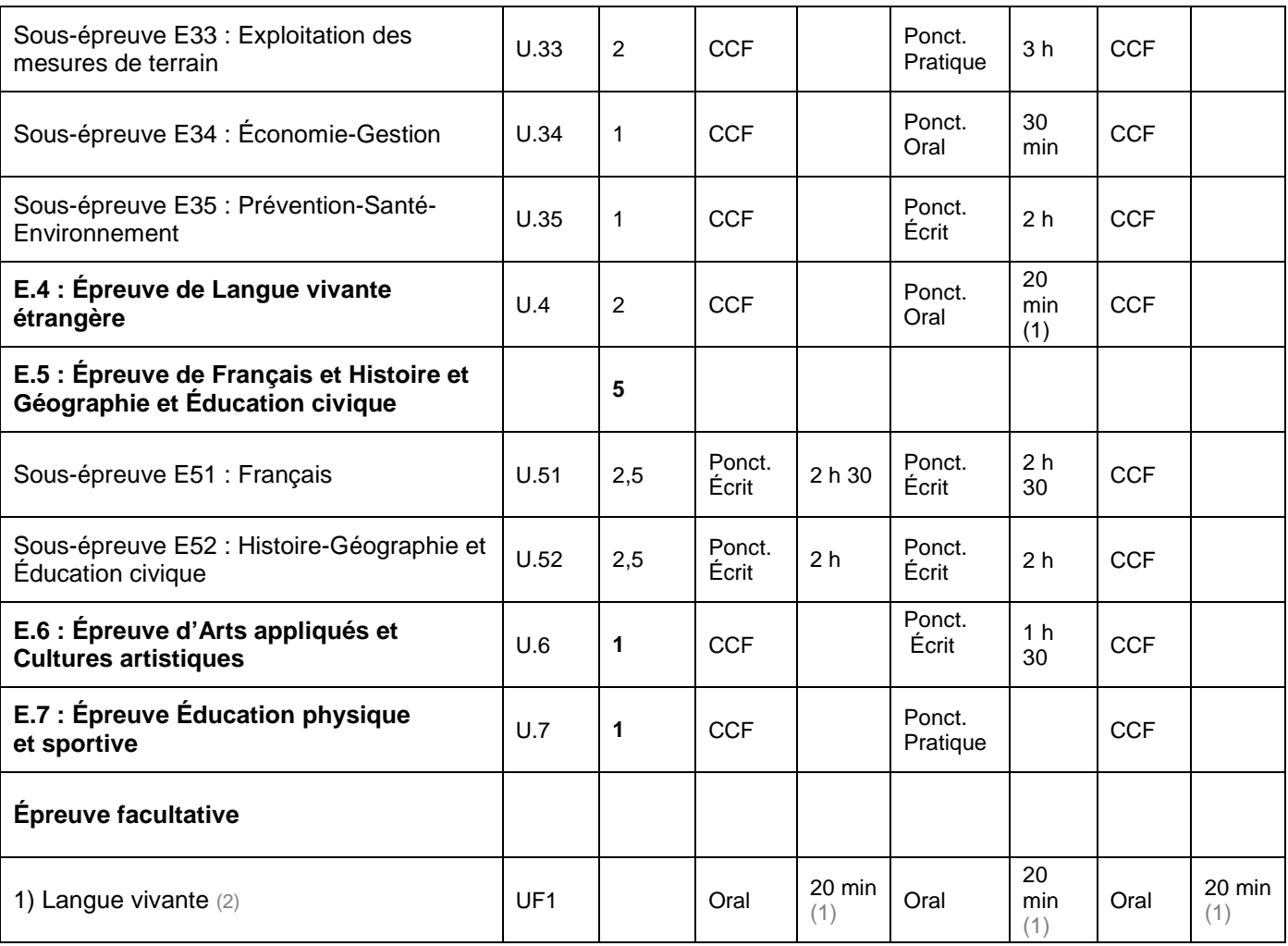

(1) Dont cinq minutes de préparation.<br>(2) La langue vivante choisie au titre de l'épreuve facultative est obligatoirement différente de celle choisie au titre de l'épreuve obligatoire. Seuls les points excédant 10 sont pris en compte pour le calcul de la moyenne générale en vue de l'obtention de diplôme et de l'attribution d'une mention.

# Épreuve E.1 - Épreuve scientifique - unités U.11-U.12 - coefficient : 3

## Objectifs des sous-épreuves de mathématiques et de sciences physiques et chimiques

Les sous-épreuves de mathématiques et de sciences physiques et chimiques sont destinées à évaluer la facon dont les candidats ont atteint les grands objectifs visés par le programme :

- former à l'activité mathématique et scientifique par la mise en œuvre des démarches d'investigation, de résolution de problèmes et d'expérimentation :
- apprendre à mobiliser les outils mathématiques et scientifiques dans des situations liées à la profession ou à la vie courante :
- entraîner à la lecture active de l'information, à sa critique, à son traitement en privilégiant l'utilisation des  $TIC$ :
- développer les capacités de communication écrite et orale.

# Sous-épreuve E 11 - Mathématiques - Unité U12 - coefficient 1,5

#### Modes d'évaluation

#### Évaluation dans le cadre du contrôle en cours de formation

Le contrôle en cours de formation comporte une situation d'évaluation, notée sur 20, d'une durée maximale d'une heure trente fractionnée dans le temps en deux séquences. Chaque séquence, notée sur 10, a une durée de quarante-cing minutes environ.

Elle se déroule quand le candidat est considéré comme prêt à être évalué à partir des capacités du programme. Toutefois, la première séquence doit être organisée avant la fin du premier semestre de la terminale professionnelle et la deuxième avant la fin de l'année scolaire.

L'évaluation est concue comme sondage probant sur des compétences du programme.

Il s'agit d'évaluer les aptitudes à mobiliser les connaissances et compétences pour résoudre des problèmes, en particulier:

- rechercher, extraire et organiser l'information :
- choisir et exécuter une méthode de résolution :
- raisonner, argumenter, critiquer et valider un résultat :
- présenter, communiquer un résultat.

Chaque séquence comporte un ou deux exercices avec des questions de difficulté progressive. Les sujets portent principalement sur les domaines mathématiques les plus utiles pour résoudre un problème en liaison avec la physique, la chimie, un secteur professionnel ou la vie courante. Lorsque la situation s'appuie sur d'autres disciplines, aucune connaissance relative à ces disciplines n'est exigible des candidats et toutes les indications utiles doivent être fournies dans l'énoncé.

L'un des exercices de chaque séquence comporte une ou deux questions dont la résolution nécessite l'utilisation de logiciels ou de calculatrices par les candidats. La présentation de la résolution de la (des) question (s) utilisant les TIC se fait en présence de l'examinateur. Ce type de questions permet d'évaluer les capacités à expérimenter. à simuler, à émettre des conjectures ou contrôler leur vraisemblance. Le candidat porte ensuite par écrit sur une fiche à compléter, les résultats obtenus, des observations ou des commentaires.

Une proposition de note est établie. La note définitive est délivrée par le jury.

#### **Évaluation ponctuelle**

Cette sous-épreuve, d'une durée d'une heure est notée sur 20 points.

L'évaluation est concue comme sondage probant sur des compétences du programme.

Il s'agit d'évaluer les aptitudes à mobiliser les connaissances et compétences pour résoudre des problèmes, en particulier:

- rechercher, extraire et organiser l'information :
- choisir et exécuter une méthode de résolution :
- raisonner, argumenter, critiquer et valider un résultat ;
- présenter, communiquer un résultat.

Le sujet se compose de deux ou trois exercices avec des questions de difficulté progressive recouvrant une part aussi large que possible des capacités mentionnées dans le programme de terminale professionnelle. L'un des exercices comporte des questions dont la résolution nécessite l'utilisation des TIC (logiciels ou calculatrices).

Les thèmes mathématiques concernés portent principalement sur les domaines mathématiques les plus utiles pour résoudre un problème en liaison avec la physique, la chimie, un secteur professionnel ou la vie courante. Lorsque la situation s'appuie sur d'autres disciplines, aucune connaissance relative à ces disciplines n'est exigible des candidats et toutes les indications utiles doivent être fournies dans l'énoncé.

L'exercice qui comporte des questions dont la résolution nécessite l'utilisation des TIC est noté sur 10 points. Il permet d'apprécier l'aptitude du candidat à mobiliser les capacités et connaissances du programme pour traiter un problème dont la résolution nécessite l'utilisation de logiciels ou de calculatrices. Il permet d'évaluer les capacités à expérimenter, à simuler, à émettre des conjectures ou contrôler leur vraisemblance. La présentation de la résolution des questions nécessitant l'utilisation des TIC se fait en présence de l'examinateur.

### Sous-épreuve E 12 - Sciences physiques et chimiques - Unité U13 - coefficient 1.5 Objectifs des sous-épreuves de mathématiques et de sciences physiques et chimiques Modes d'évaluation

#### Évaluation dans le cadre du contrôle en cours de formation

Le contrôle en cours de formation comporte une situation d'évaluation en sciences physiques et chimiques, notée sur 20, d'une durée maximale d'une heure trente minutes fractionnée dans le temps en deux séquences. Chaque séquence, notée sur 10, a une durée de quarante-cing minutes environ.

Elles se déroulent quand le candidat est considéré comme prêt à être évalué à partir des capacités du programme. Toutefois, les premières séquences doivent être organisées avant la fin du premier semestre de la terminale professionnelle et les deuxièmes avant la fin de l'année scolaire.

Elles s'appuient sur une ou deux activités expérimentales composées d'une ou plusieurs expériences (dont certaines peuvent être assistées par ordinateur).

L'évaluation est concue comme sondage probant sur des compétences du programme. Les notions évaluées ont été étudiées précédemment.

L'évaluation porte nécessairement sur les capacités expérimentales du candidat observées durant les manipulations qu'il réalise, sur les mesures obtenues et leur interprétation. Lors de cette évaluation, il est demandé au candidat:

- de mettre en œuvre un protocole expérimental :
- d'utiliser correctement le matériel mis à sa disposition :
- de mettre en œuvre les procédures et consignes de sécurité adaptées :
- de montrer qu'il connaît le vocabulaire, les symboles, les grandeurs et les unités mises en œuvre;
- d'utiliser une ou plusieurs relations. Ces relations sont données lorsqu'elles ne sont pas répertoriées dans  $\sim$ la colonne « connaissances » du programme ;
- d'interpréter et de rendre compte par écrit des résultats des travaux réalisés.

Le candidat porte, sur une fiche qu'il complète en cours de manipulation, les résultats de ses observations, de ses mesures et leur interprétation. L'examinateur élabore une grille de compétences qui lui permet d'évaluer les connaissances et capacités du candidat lors de ses manipulations. Lorsque la situation s'appuie sur d'autres disciplines, aucune connaissance relative à ces disciplines n'est exigible des candidats et toutes les indications utiles doivent être fournies dans l'énoncé.

#### **Évaluation ponctuelle**

Cette sous-épreuve, d'une durée d'une heure, est notée sur 20 points. Elle repose sur un sujet qui doit permettre d'évaluer des compétences différentes dans plusieurs champs de la physique et de la chimie. Il est à dominante expérimentale et se compose d'activités expérimentales et d'exercices associés (certaines expériences peuvent être assistées par ordinateur).

Le sujet, concu en référence explicite aux compétences du programme, consacre 15 points sur 20 à l'évaluation des capacités expérimentales du candidat, observées durant les manipulations qu'il réalise, sur les mesures obtenues, leur interprétation et leur exploitation. Lors de cette évaluation, il est demandé au candidat :

- de mettre en œuvre un protocole expérimental :
- d'utiliser correctement le matériel mis à sa disposition :
- de mettre en œuvre les procédures et consignes de sécurité adaptées ;
- de montrer qu'il connaît le vocabulaire, les symboles, les grandeurs et les unités mises en œuvre :
- d'utiliser une ou plusieurs relations. Ces relations sont données lorsqu'elles ne sont pas répertoriées dans la colonne « connaissances » du programme ;
- d'interpréter et de rendre compte par écrit des résultats des travaux réalisés.

Le candidat porte, sur une fiche qu'il complète en cours de manipulation, les résultats de ses observations, de ses mesures et leur interprétation. Une grille de compétences permet d'évaluer les connaissances et capacités du candidat lors de ses manipulations.

Des exercices ou questions complémentaires, relatifs au contexte de l'expérimentation qui structure le sujet et notés sur 5 points, mettent en œuvre une ou plusieurs grandeurs et relations entre elles. Les questions posées doivent permettre de vérifier que le candidat est capable :

- de montrer qu'il connaît le vocabulaire, les symboles, les grandeurs et les unités mises en œuvre ;
- d'indiquer l'ordre de grandeur d'une valeur compte tenu des mesures fournies et du contexte envisagé :
- d'utiliser des définitions, des lois et des modèles pour répondre aux problèmes posés.

Lorsque l'épreuve s'appuie sur d'autres disciplines, aucune connaissance relative à ces disciplines n'est exigible des candidats et toutes les indications utiles doivent être fournies dans l'énoncé.

#### Instructions complémentaires pour l'ensemble des types d'épreuves : (contrôle en cours de formation CCF ou épreuve ponctuelle)

- le nombre de points affectés à chaque exercice est indiqué sur le sujet ;
- la longueur et l'ampleur du sujet doivent permettre à tout candidat de le traiter et de le rédiger posément dans le temps imparti :
- si des questionnaires à choix multiple (QCM) sont proposés, les modalités de notation doivent en être précisées. En particulier, il ne sera pas enlevé de point pour les réponses fausses ;

la clarté des raisonnements et la qualité de la rédaction interviendront dans l'appréciation des copies.

#### **Calculatrices et formulaires:**

- l'emploi des calculatrices est autorisé, dans les conditions prévues par la réglementation en vigueur. Il est ainsi précisé qu'il appartient aux responsables de l'élaboration des sujets de décider si l'usage des calculatrices est autorisé ou non. Ce point doit être précisé en tête des suiets :
- il n'est pas prévu de formulaire officiel. En revanche, les concepteurs de sujets peuvent inclure certaines formules dans le corps du sujet ou en annexe, en fonction de la nature des questions.

### Remarques sur la correction et la notation :

- les concepteurs de sujets veilleront, dans leurs propositions, à mettre en évidence les objectifs et les capacités ou compétences visées :
- les consignes de correction devront permettre aux correcteurs de prendre réellement et largement en compte, dans l'appréciation des copies la démarche critique, la cohérence globale des réponses ;
- les examinateurs et les correcteurs ne manifesteront pas d'exigences de formulation démesurées, et prêteront une attention particulière aux démarches engagées, aux tentatives pertinentes, aux résultats partiels.

# Épreuve E.2 - Épreuve de technologie : étude et exploitation de données - Unités U.21- U.22-U.23 - Coefficient : 6

# Sous-épreuve E.21- Analyse d'un dossier - Unités U.21 - Coefficient : 2

#### 1. Contenu de la sous-épreuve

Cette sous-épreuve doit permettre d'évaluer les compétences du candidat liées à la compréhension d'un dossier technique et juridique, à l'analyse des dispositions relevant des domaines du foncier, de l'urbanisme, du paysage et de l'aménagement dans leurs aspects :

- réglementaires (règles d'urbanisme, dimensions et caractéristiques des ouvrages, cadastre...) ;
- techniques (faisabilité de l'opération, disponibilité commerciale...).
- À partir du dossier support de l'évaluation, le candidat met en œuvre ses connaissances pour :
- rechercher les informations nécessaires à la résolution d'un problème et mesurer la pertinence de leur source :
- classer les informations en fonctions de critères définis (administratifs, techniques, économiques et juridiques),
- réaliser l'inventaire des différentes pièces du dossier :
- repérer un problème et ses contraintes techniques, administratives, réglementaires, économiques, logistiques, environnementales...;
- élaborer un protocole d'intervention, le justifier et l'expliciter à l'aide d'un schéma.

## 2. Mode d'évaluation

Les indicateurs d'évaluation correspondant aux compétences évaluées figurent dans la colonne « Critères d'évaluation » des tableaux décrivant les compétences (cf. annexe I b : référentiel de certification).

L'évaluation porte sur tout ou partie des compétences suivantes et des savoirs qui leur sont associés :

- C1.2 : Collecter et gérer des informations
- C1.3 : Identifier les aspects juridiques du dossier

#### C2.1 : Analyser un dossier

Les activités, les documents techniques, les compétences évaluées et le degré d'exigence sont semblables quel que soit le mode d'évaluation. L'inspecteur de l'éducation nationale de la spécialité veille au bon déroulement de l'examen.

#### Évaluation ponctuelle écrite

Le dossier support de l'évaluation est constitué de documents nécessaires au traitement de la commande : cahier des charges, pièces administratives et juridiques, dossier de plans, plans cadastraux et matrices cadastrales, PLU, actes de propriété, schémas d'assainissement, schémas d'eau potable, PPRNP, esquisse d'aménagement... L'évaluation a une durée de 3 heures.

Elle se déroule obligatoirement en « salle de projet », chaque candidat dispose d'un espace individuel de travail comprenant:

- une table (format double) ;

- des moyens multimédia et télématiques, s'ils sont prévus à l'épreuve.

Contrôle en cours de formation (candidats de la formation continue)

L'évaluation s'effectue sur la base d'un contrôle en cours de formation à l'occasion de deux situations d'évaluation d'égale pondération organisées par l'établissement de formation au cours de la deuxième partie de la formation dans le cadre des activités habituelles de formation.

L'inspecteur de l'éducation nationale de la spécialité veille au bon déroulement de l'évaluation organisée sous la responsabilité du chef d'établissement.

Les documents d'évaluation sont préparés par les formateurs de l'établissement. Le déroulement de l'évaluation fait l'objet d'un procès-verbal détaillé, établi par les correcteurs.

Chaque situation permet l'évaluation tant de savoir-faire que de savoirs technologiques associés. Un professionnel au moins y est associé. Chaque situation fait l'objet d'une proposition de note établie conjointement par l'équipe pédagogique et le(s) professionnel(s) associé(s).

La proposition de note finale est transmise au jury.

La durée cumulée des situations d'évaluation ne peut être inférieure à la durée de l'unité correspondante, passée sous la forme ponctuelle, ni excéder le double de celle-ci.

# Sous-épreuve E.22 - Production de documents techniques et juridiques - Unité U.22 -**Coefficient: 2**

### 1. Contenu de la sous-épreuve

Cette sous-épreuve doit permettre d'évaluer les compétences du candidat concernant la production de documents dans les différents domaines de la topographie, du foncier, de l'urbanisme, du paysage et de l'aménagement. Le dossier support de l'évaluation est constitué de tout ou partie des documents mentionnés, pour chaque compétence, à la colonne « conditions » du référentiel de certification.

À partir du dossier support fourni, le candidat met en œuvre ses connaissances pour :

- établir un procès-verbal de bornage :
- élaborer en partie un état descriptif de division ;
- rédiger des pièces réglementaires ;
- renseigner un formulaire administratif ;
- participer à l'élaboration d'un projet de division, d'aménagement ou d'infrastructure :
- produire des documents techniques.

#### 2. Mode d'évaluation

Les indicateurs d'évaluation correspondant aux compétences évaluées figurent dans la colonne « Critères d'évaluation » des tableaux décrivant les compétences (cf. annexe I b : référentiel de certification).

L'évaluation porte sur tout ou partie des compétences suivantes et des savoirs qui leur sont associés :

C1.4 : Élaborer un document (écrit et/ou graphique)

C2.3 : Élaborer une méthode

C4.4 : Vérifier la conformité de sa prestation à la demande

Les activités, les documents techniques, les compétences évaluées et le degré d'exigence sont semblables quel que soit le mode d'évaluation. L'inspecteur de l'éducation nationale de la spécialité veille au bon déroulement de l'examen.

#### Évaluation ponctuelle écrite

Le dossier support de l'évaluation est constitué de documents nécessaires au traitement de la commande : cahier des charges, pièces administratives et juridiques, dossier de plans, croquis d'implantation, avant-proiet VRD. ... L'évaluation a une durée de 3 heures.

Elle se déroule obligatoirement en « salle de proiet », mettant à disposition de chaque candidat un espace individuel de travail comprenant :

- table (format double) ;
- movens informatiques et télématiques s'ils sont prévus à l'épreuve :
- logiciels professionnels.

#### Contrôle en cours de formation (candidats de la formation continue)

L'évaluation s'effectue sur la base d'un contrôle en cours de formation à l'occasion de deux situations d'évaluation d'égale pondération organisées par l'établissement de formation au cours de la deuxième partie de la formation dans le cadre des activités habituelles de formation.

L'inspecteur de l'éducation nationale de la spécialité veille au bon déroulement de l'évaluation organisée sous la responsabilité du chef d'établissement.

Les documents d'évaluation sont préparés par les formateurs de l'établissement. Le déroulement de l'évaluation fait l'objet d'un procès-verbal détaillé, établi par les correcteurs.

Chaque situation permet l'évaluation tant de savoir-faire que de savoirs technologiques associés. Un professionnel au moins y est associé. Chaque situation fait l'objet d'une proposition de note établie conjointement par l'équipe

pédagogique et le(s) professionnel(s) associé(s).

La proposition de note finale est transmise au jury.

La durée cumulée des situations d'évaluation ne peut être inférieure à la durée de l'unité correspondante, passée sous la forme ponctuelle, ni excéder le double de celle-ci.

# Sous-épreuve E.23 - Traitement numérique de données - Unité U.23 - Coefficient : 2

#### 1. Contenu de la sous-épreuve

Cette sous-épreuve doit permettre d'évaluer les compétences du candidat concernant le traitement numérique de données préexistantes. Elle est toujours consécutive à l'épreuve E.21.

Le dossier support de l'évaluation est constitué de tout ou partie des documents mentionnés, pour chaque compétence, à la colonne « conditions » du référentiel de certification.

À partir du dossier technique fourni, le candidat met en œuvre ses connaissances pour :

- exécuter des calculs préparatoires (rattachement, implantations...);
- effectuer des calculs de contrôles d'implantation ;
- effectuer les calculs liés aux opérations d'aménagement (raccordements de voiries, de réseaux, cubatures, divisions, superficies...) ;
- établir un avant-métré.

#### 2. Mode d'évaluation

Les indicateurs d'évaluation correspondant aux compétences évaluées figurent dans la colonne « Critères d'évaluation » des tableaux décrivant les compétences (cf. annexe I b : référentiel de certification).

L'évaluation porte sur tout ou partie de la compétence suivante et des savoirs qui lui sont associés :

C2.2 : Choisir les éléments techniques, numériques et /ou graphiques

C3.4 : Conduire un calcul

C4.3 : Assurer son autocontrôle

Les activités, les documents techniques, les compétences évaluées et le degré d'exigence sont semblables quel que soit le mode d'évaluation. L'inspecteur de l'éducation nationale de la spécialité veille au bon déroulement de l'examen

#### Évaluation ponctuelle écrite

Le dossier support de l'évaluation se compose d'un ensemble de documents et de données numériques topographiques.

L'évaluation a une durée de 4 heures.

Elle se déroule obligatoirement en « salle de proiet », mettant à disposition de chaque candidat un espace individuel de travail comprenant :

table (format double) ;

moyens informatiques et télématiques s'ils sont prévus à l'épreuve.

Contrôle en cours de formation (candidats de la formation continue)

L'évaluation s'effectue sur la base d'un contrôle en cours de formation à l'occasion de deux situations d'évaluation d'égale pondération organisées par l'établissement de formation au cours de la deuxième partie de la formation dans le cadre des activités habituelles de formation.

L'inspecteur de l'éducation nationale de la spécialité veille au bon déroulement de l'évaluation organisée sous la responsabilité du chef d'établissement.

Les documents d'évaluation sont préparés par les formateurs de l'établissement. Le déroulement de l'évaluation fait l'objet d'un procès-verbal détaillé, établi par les correcteurs.

Chaque situation permet l'évaluation tant de savoir-faire que de savoirs technologiques associés. Un professionnel au moins y est associé. Chaque situation fait l'objet d'une proposition de note établie conjointement par l'équipe pédagogique et le(s) professionnel(s) associé(s).

La proposition de note finale est transmise au jury.

La durée cumulée des situations d'évaluation ne peut être inférieure à la durée de l'unité correspondante, passée sous la forme ponctuelle, ni excéder le double de celle-ci.

# Épreuve E.3 - Épreuve pratique prenant en compte la période de formation en milieu professionnel de production et de communication - Unités U.31-U.32-U.33 - Coefficient : 8

#### Sous-épreuve E.31 - Présentation d'un dossier d'activités - Unité U.31 - Coefficient : 2 1. Contenu de la sous-épreuve

Cette épreuve s'appuie sur les activités du candidat en entreprise soit au cours de sa période de formation en milieu professionnel, soit au cours de son activité salariée ou indépendante.

Elle doit permettre d'évaluer les compétences du candidat liées à l'utilisation des outils et techniques de communication habituellement utilisés dans les entreprises pour rendre compte du travail réalisé.

Le candidat doit rendre compte de son activité en entreprise au travers d'un dossier et de sa présentation orale. Le dossier présente les activités pratiquées par le candidat en entreprise en lien avec le référentiel du domaine professionnel.

Nota : À l'issue des périodes de formation en milieu professionnel seront délivrées des attestations permettant de vérifier le respect de la durée de la formation en entreprise et le secteur d'activité de cette formation. Un candidat qui n'aura pas présenté ces pièces ne pourra pas valider la sous-épreuve E31 « Présentation d'un dossier d'activités » (unité U.31) (Cf. annexe III).

## 2. Mode d'évaluation

Pour la partie économie-gestion les indicateurs d'évaluation correspondent à l'ensemble des capacités et des compétences, des objectifs et des contenus, présentées par le programme - référentiel défini par l'annexe V de l'arrêté du 17 août 1987 relatif au programme des classes préparant aux baccalauréats professionnels du secteur industriel (B.O. n° 32 du 17 septembre 1987). L'objectif de cette partie d'épreuve est de vérifier l'aptitude du candidat à :

- replacer son activité professionnelle dans le cadre général de l'entreprise, de son fonctionnement ;

- tenir compte de sa dimension humaine, des contraintes de gestion et des contraintes juridiques et réglementaires :

- exploiter une documentation simple pour déterminer ses droits et obligations dans le cadre de l'exercice de sa profession:

analyser et éventuellement résoudre les problèmes simples de gestion qu'il peut rencontrer dans l'exercice de son activité professionnelle.

Pour la partie professionnelle, les indicateurs d'évaluation correspondant aux compétences évaluées figurent dans la colonne « Critères d'évaluation » des tableaux décrivant les compétences (cf. annexe I b : référentiel de certification du domaine professionnel). L'évaluation porte sur tout ou partie des compétences suivantes et des savoirs qui leur sont associés :

C1.1 : Participer à un collectif de travail

C1.5 : Utiliser les outils de communication

C1.6 : Rendre compte

Évaluation ponctuelle : Épreuve orale, d'une durée de 40 minutes, coefficient 3.

L'évaluation s'appuie sur un rapport d'activités en entreprise réalisé à titre individuel par le candidat et sa présentation orale devant un jury composé d'au moins un professeur d'enseignement professionnel et un professeur d'économie gestion, ainsi que d'un professionnel de la spécialité. En cas d'absence de ce dernier, la commission pourra valablement statuer.

## Le rapport d'activités

Le rapport rédigé par le candidat est composé de deux parties :

A. L'entreprise et son environnement.

B. Les activités professionnelles exercées pendant la période de formation en milieu professionnel.

B1. Inventaire des situations professionnelles vécues en entreprise.

B2. Compte rendu d'activités menées en milieu professionnel par le candidat.

Ce rapport d'activité dont le volume, annexes comprises, ne dépassera pas 50 pages, sera mis à disposition des membres du jury, selon les conditions fixées par les services rectoraux des examens et concours, huit jours avant la date de l'évaluation. Pour la présentation, le candidat sera quidé pour utiliser les moyens de communication (vidéo projecteur ou rétroprojecteur...) les mieux adaptés.

En l'absence de rapport d'activité. l'interrogation ne peut avoir lieu. Le jury informe le candidat que la note zéro est attribuée à l'épreuve. Si le dossier est incomplet, le candidat est interrogé et une note lui est attribuée.

A. L'entreprise et son environnement :

Cette partie traite les aspects liés à l'organisation, au fonctionnement et à la gestion de l'entreprise en référence avec le programme d'économie et gestion. Formalisé par des études de cas observées en entreprise, ce dossier sera le support principal du questionnement oral.

B. Les activités professionnelles exercées pendant la période de formation en milieu professionnel :

B1. Inventaire des situations professionnelles vécues en entreprise : Le candidat résume ici l'ensemble des activités et des tâches professionnelles accomplies pendant la période de formation en milieu professionnel du point de vue :

- des activités.

- des moyens techniques mis en œuvre,

- des méthodes utilisées.

B2. Compte rendu d'activité par le candidat : Dans cette partie, le candidat présente l'activité qu'il a choisi de développer parmi celles auxquelles il a participé. Il s'agit de faire la description et l'analyse technique et/ou juridique d'une intervention qu'il a réalisée ou à laquelle il a participé.

#### La présentation orale du rapport

L'exposé, au cours duquel le candidat ne sera pas interrompu, sera d'une durée maximale de 20 minutes. Il sera suivi de 20 minutes d'interrogation par le jury. Les durées d'intervention relatives aux deux parties à traiter, lors de l'exposé et de l'entretien, sont d'égale importance.

#### Exposé du compte rendu :

- Exposé de la partie A : durée 10 minutes. Le candidat présente l'entreprise et expose les différentes études de cas observées.

- Exposé de la partie B2 : durée 10 minutes. Le candidat expose oralement le compte rendu des activités : description et analyse technique et/ou juridique d'une intervention qu'il a réalisée ou à laquelle il a participé. Entretien avec la commission d'interrogation :

À l'issue de l'exposé, au cours d'un entretien, le jury questionne le candidat sur :

- l'organisation, le fonctionnement et la gestion de l'entreprise au travers des études de cas observées en entreprise, durée 10 minutes.
- les aspects techniques et/ou juridiques de l'intervention présentée, durée 10 minutes.

#### Contrôle en cours de formation

L'évaluation s'effectue sur la base d'un contrôle en cours de formation à l'occasion de deux situations d'évaluation organisées dans l'établissement, l'une relative à l'économie-gestion, l'autre relative à la présentation de la réalisation et des ouvrages effectués en entreprise.

#### - Situation d'évaluation relative à l'économie-gestion :

L'évaluation de l'atteinte des compétences énumérées dans cette situation d'évaluation donne lieu à une appréciation et à une note proposée au jury par le professeur chargé de dispenser l'enseignement d'économie et aestion.

L'appréciation chiffrée prend en compte trois éléments :

-1. Les résultats de contrôles exécutés en milieu scolaire au cours des deux années de formation. Les activités supports de l'évaluation doivent être suffisamment nombreuses et variées pour vérifier la capacité du candidat à mettre en œuvre les connaissances relevant des diverses composantes de la sous-épreuve (dimension économique, juridique, maîtrise des techniques quantitatives de gestion, des techniques de communication) sans toutefois obérer trop fortement le temps consacré à la formation.

- 2. La présentation écrite d'un travail personnel :

Le thème du travail sera choisi en liaison avec le secteur d'activité correspondant au baccalauréat professionnel concerné.

Le travail de l'ordre de 3 à 5 pages comportera l'indication du ou des points du programme d'économie et gestion objet de la réflexion, les sources de documentation utilisées et, éventuellement, les démarches effectuées.

Le problème de gestion traité ou l'étude menée peuvent avoir comme origine l'intérêt de l'élève pour une question abordée à l'occasion d'une période de formation en milieu professionnel ou un axe d'étude proposé par le professeur.

3. La réalisation par l'élève de fiches relatives à des situations de travail rencontrées dans les périodes de formation en milieu professionnel et analysées sous l'angle du programme d'économie et gestion.

Chaque période de formation donnera lieu à l'établissement d'une fiche (recto/verso) qui comportera une présentation de l'entreprise et de son environnement, de la situation de travail choisie et de son environnement technologique, économique, réglementaire et humain.

La note globale proposée au jury par le professeur d'économie et gestion sera déterminée en utilisant la pondération suivante :

- $-1^\circ$  sur 8,
- $-2^\circ$  sur 6.
- $-3^\circ$  sur 6.

Elle sera accompagnée d'une appréciation détaillée justifiant le résultat obtenu.

Les supports d'évaluation et les travaux correspondants au titre du 1°, le travail personnel et les fiches de situation de travail seront rassemblés dans un dossier qui sera mis à la disposition du jury selon des modalités déterminées par le recteur.

#### - Situation d'évaluation relative à la présentation des activités effectuées en entreprise en lien avec le référentiel du domaine professionnel :

#### La situation d'évaluation s'effectue en fin de formation.

L'évaluation s'appuie sur un rapport d'activités en entreprise réalisé à titre individuel par le candidat et sa présentation orale devant un jury composé d'au moins un professeur d'enseignement professionnel et un professionnel de la spécialité. En cas d'absence de ce dernier, la commission pourra valablement statuer.

Dans le cadre de la complémentarité entre les deux lieux de formation, la période de formation en milieu professionnel porte sur l'ensemble des compétences, mais on évaluera prioritairement les compétences liées à la restitution technique et/ou juridique d'une intervention qu'il a réalisée ou à laquelle il a participé. À cet égard, les activités relevant du suivi du traitement d'un dossier (levé, exploitation des données, élaboration de documents...) constituent un support à privilégier.

#### Le rapport d'activités

Le rapport rédigé par le candidat est composé d'une seule partie :

B. Les activités professionnelles exercées pendant la période de formation en milieu professionnel.

B1. Inventaire des situations professionnelles vécues en entreprise.

B2. Compte rendu d'activité par le candidat :

Dans cette partie, le candidat présente les activités auxquelles il a participé. Il s'agit de faire la description et analyse technique et/ou juridique d'une intervention qu'il a réalisée ou à laquelle il a participé

Le rapport d'activités dont le volume, annexes comprises ne dépassera pas 30 pages, sera mis à disposition des membres du jury huit jours avant la date de l'évaluation. Pour la présentation le candidat sera guidé pour utiliser les moyens de communication (vidéo projecteur ou rétroprojecteur...) les mieux adaptés.

En l'absence de rapport d'activités, l'interrogation ne peut avoir lieu. Le jury informe le candidat que la note zéro est attribuée à l'épreuve. Si le dossier est incomplet, le candidat est interrogé et une note lui est attribuée.

Le déroulement est identique à celui défini dans l'évaluation ponctuelle pour cette partie B.

À l'issue de la situation d'évaluation, l'équipe pédagogique de l'établissement de formation complètera, pour chaque candidat, la fiche d'évaluation du travail réalisé conclue par la proposition de note établie conjointement par l'équipe pédagogique et le(s) professionnel(s) associé(s).

Une fiche type d'évaluation du travail réalisé, rédigée et mise à jour par l'inspection générale de l'éducation nationale, est diffusée aux services rectoraux des examens et concours.

Cette fiche sera obligatoirement transmise au jury. Le dossier d'activités du candidat sera tenu à la disposition du jury et de l'autorité rectorale jusqu'à la session suivante. Le jury pourra éventuellement en exiger l'envoi avant délibération afin de le consulter. Dans ce cas, à la suite d'un examen approfondi, il formulera toutes remarques et observations qu'il jugera utiles et arrêtera la note.

# Sous-épreuve E.32 - Saisie des données - Unité U.32 - Coefficient : 2

#### 1. Contenu de la sous-épreuve

Cette sous-épreuve doit permettre d'évaluer les compétences du candidat liées aux mesures topographiques et leur contrôle sur site.

Le support de l'évaluation est constitué de tout ou partie des ressources mentionnées, pour chaque compétence, à la colonne « conditions » du référentiel de certification.

À partir des éléments fournis. le candidat met en œuvre sur site ses connaissances pour :

- préparer et contrôler le matériel topographique ;
- vérifier et compléter l'équipement de base ;
- transférer les données dans l'instrument ;
- reconnaître le terrain :
- mettre en œuvre les dispositions de sécurité ;
- établir les croquis de terrain ;
- mettre en œuvre le matériel :
- effectuer et collecter les mesures :
- transférer et sauvegarder les mesures collectées :
- implanter et matérialiser les points ;
- vérifier l'implantation.

#### 2. Mode d'évaluation

L'évaluation porte sur tout ou partie des compétences suivantes et des savoirs qui leur sont associés :

- C 3.1: Mettre en œuvre le protocole de réalisation
- C 3.2: Effectuer des mesures, lever, implanter

#### C 3.5: Réaliser des croquis de terrain

- C 4.1: Suivre la gestion du matériel topographique
- C 4.2: Vérifier les instruments

Les indicateurs d'évaluation correspondant aux compétences évaluées figurent dans la colonne « Critères d'évaluation » des tableaux décrivant les compétences (cf. annexe I b : référentiel de certification).

Les activités, les documents techniques, les compétences évaluées et le degré d'exigence sont semblables quel que soit le mode d'évaluation. L'inspecteur de l'éducation nationale de la spécialité veille au bon déroulement de l'examen.

**Évaluation ponctuelle :** Épreuve pratique, d'une durée de 4 heures, coefficient 2.

L'évaluation porte sur des activités relatives au lever planimétrique et altimétrique et/ou à l'implantation.

L'évaluation se déroule sur site et en salle, mettant à disposition de chaque candidat un espace individuel de travail comprenant :

- le matériel topographique précisé dans le sujet :
- movens multimédia et télématiques :
- logiciels professionnels.

#### Contrôle en cours de formation

L'évaluation s'effectue à l'occasion de deux situations d'évaluation, d'égale importance, organisées par l'établissement de formation au cours de la deuxième année de formation (ou dans la deuxième partie de la formation pour les stagiaires de la formation continue). Les activités, les documents techniques et les compétences évaluées sont ceux précisés ci-dessus pour cette unité.

L'une des situations porte sur les activités relatives au lever planimétrique et altimétrique, l'autre sur celles relatives à l'implantation.

Le déroulement de l'évaluation fait l'objet d'un procès-verbal détaillé, établi par les correcteurs du centre et les professionnels qui y ont été éventuellement associés. L'évaluation donne lieu à une proposition de note. La note définitive est délivrée par le jury.

La durée cumulée des situations d'évaluation ne peut être inférieure à la durée de l'unité correspondante passée sous la forme ponctuelle, ni excéder le double de celle-ci.

## Sous-épreuve E.33 - Exploitation des mesures de terrain - Unité U.33 - Coefficient : 2

#### 1. Contenu de la sous-épreuve

Cette sous-épreuve doit permettre d'évaluer les compétences du candidat liées aux activités de traitement numérique et graphique de données issues de mesures de terrain.

Le dossier support de l'évaluation est constitué de tout ou partie des documents mentionnés, pour chaque compétence, à la colonne « conditions » du référentiel de certification.

À partir du dossier technique fourni, le candidat met en oeuvre ses connaissances pour :

- traiter numériquement des mesures (exploiter un croquis de terrain, un carnet de terrain, conduire un calcul...);

- traiter graphiquement des données.

## 2. Mode d'évaluation

L'évaluation porte sur tout ou partie des compétences suivantes et des savoirs qui leur sont associés :

C 3.3 : Exploiter des mesures de terrain

C 3.6 : Réaliser des documents graphiques

Les indicateurs d'évaluation correspondant aux compétences évaluées figurent dans la colonne « Critères d'évaluation » des tableaux décrivant les compétences (cf. annexe I b : référentiel de certification).

Les activités, les documents techniques, les compétences évaluées et le degré d'exigence sont semblables quel que soit le mode d'évaluation.

L'inspecteur de l'éducation nationale de la spécialité veille au bon déroulement de l'examen.

**Évaluation ponctuelle :** Épreuve pratique, d'une durée de 3 heures, coefficient 2.

L'évaluation porte obligatoirement sur deux activités :

- la première est le traitement numérique du dossier d'un chantier topographique à l'aide d'un logiciel de C.A.O., avec calculs d'éléments tels que des distances, des coordonnées, des altitudes, des superficies, des volumes...

- la seconde est le traitement graphique de ce dossier, à l'aide d'un logiciel de D.A.O., avec élaboration d'un plan, L'épreuve se déroule obligatoirement en « salle de proiet », mettant à disposition de chaque candidat un espace individuel de travail comprenant :

- table (format double) :

- moyens multimédia et télématiques ;

- logiciels professionnels de calcul et de dessin.

#### Contrôle en cours de formation

L'évaluation s'effectue à l'occasion de deux situations d'évaluation, d'égale importance, organisées par l'établissement de formation au cours de la deuxième année de formation (ou dans la deuxième partie de la formation pour les stagiaires de la formation continue). Les activités, les documents techniques et les compétences évaluées sont ceux précisés ci-dessus pour cette unité.

Chacune des deux situations porte obligatoirement sur deux activités :

traitement numérique du dossier d'un chantier topographique à l'aide d'un logiciel de C.A.O., avec calculs L. d'éléments tels que des distances, des coordonnées, des altitudes, des superficies, des volumes...

- traitement graphique de ce dossier, à l'aide d'un logiciel de D.A.O., avec élaboration d'un plan.

Le déroulement de l'évaluation fait l'objet d'un procès-verbal détaillé, établi par les correcteurs du centre et les professionnels qui y ont été éventuellement associés. L'évaluation donne lieu à une proposition de note. La note définitive est délivrée par le jury.

La durée cumulée des situations d'évaluation ne peut être inférieure à la durée de l'unité correspondante passée sous la forme ponctuelle, ni excéder le double de celle-ci.

L'inspecteur de l'éducation nationale de la spécialité veille au bon déroulement des évaluations organisées sous la responsabilité du chef d'établissement.

#### **Annexe III Correspondances entre épreuves** Tableau de correspondance entre épreuves ou unités

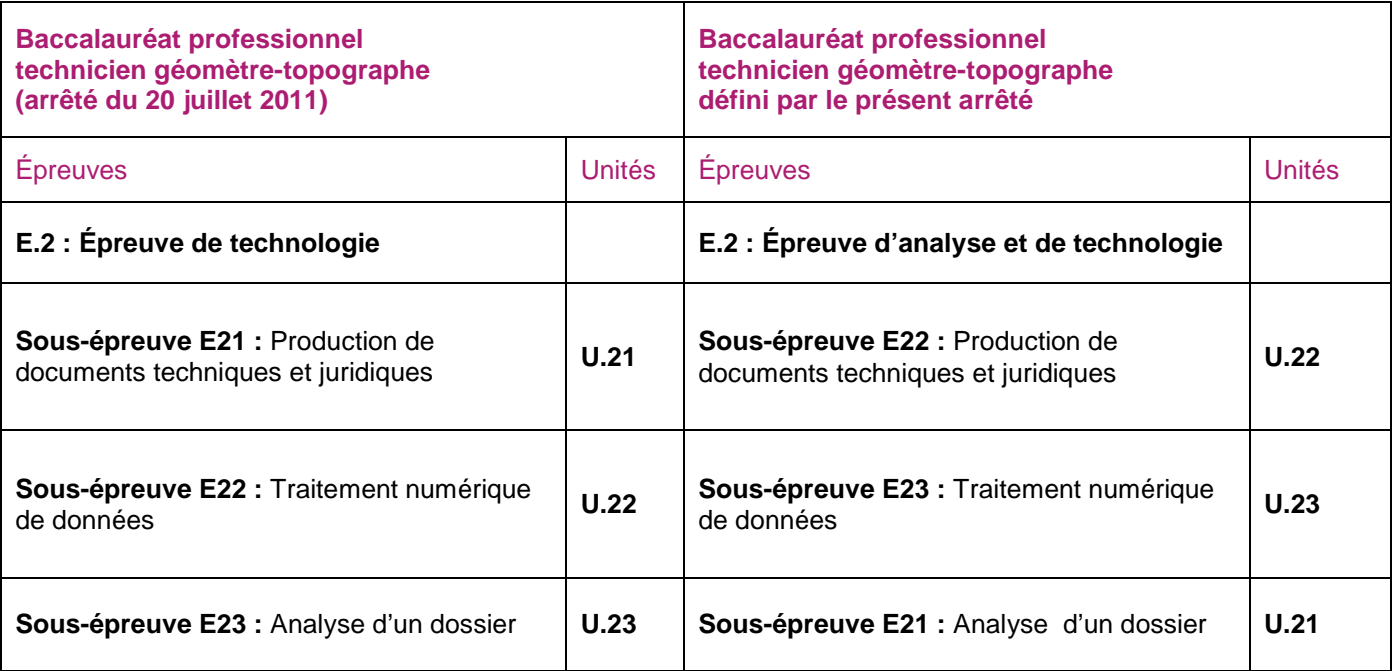

# **Personnels Tableau d'avancement**

# Propositions d'inscription à la hors-classe des inspecteurs de l'éducation nationale au titre de l'année 2015

NOR: MENH1423397N note de service n° 2014-134 du 13-10-2014 MENESR - DGRH F2-2

Texte adressé aux rectrices et recteurs d'académie ; aux vice-rectrices et aux vice-recteurs ; aux chefs de service (pour les personnels en service détaché) ; aux inspectrices et inspecteurs d'académie-directrices et directeurs académiques des services de l'éducation nationale ; aux directrices et directeurs généraux d'établissements publics

### Les modalités d'inscription au tableau d'avancement à la hors-classe du corps des inspecteurs de l'éducation nationale au titre de l'année 2015 sont fixées comme suit.

# I - Conditions pour l'inscription au tableau d'avancement

## 1.1 Conditions d'appartenance à un échelon de la classe normale

Conformément aux dispositions de l'article 17 du décret n° 90-675 du 18 juillet 1990 modifié portant statut particulier des IA-IPR et des IEN, peuvent être inscrits au tableau d'avancement à la hors-classe les IEN qui, au 31 décembre 2015, remplissent les deux conditions suivantes :

- avoir atteint le 7e échelon de la classe normale :

- -justifier de six années de services effectifs accomplis dans le corps des IEN à compter de la date de recrutement. Cette date est appréciée de la façon suivante :
- nomination en qualité de stagiaire pour les lauréats du concours :
- titularisation pour les lauréats de la liste d'aptitude ;
- entrée dans le corps pour les personnels accueillis en détachement.

# II - Etablissement des propositions d'avancement

## II.1 Détermination des agents susceptibles d'êtres promus à la hors-classe

Il vous appartient d'établir vos propositions au regard de l'ensemble des agents concernés.

# II.2 Établissement des dossiers

J'appelle votre attention sur l'importance de l'évaluation de tous les personnels proposés pour l'avancement en conformité avec les dispositions du décret n° 2010-42 du 12 janvier 2010 complété par l'arrêté du 11 août 2005 modifié.

À ce titre, je vous demande de veiller tout particulièrement à ce que les IEN remplissant les conditions pour être inscrits au tableau d'avancement à la hors-classe pour la première fois au titre de l'année 2015 ou n'ayant pas été évalués dans les 3 à 5 années passées, fassent l'objet de cette évaluation.

En tout état de cause, il conviendra de remplir impérativement pour chaque IEN promouvable une fiche de synthèse validant votre appréciation et votre avis sur les qualités du candidat.

# II.2.1 Formulation de l'avis de l'administration

L'évaluation est conduite par le supérieur hiérarchique direct. L'avis porté sur l'inscription au tableau d'avancement s'appuie sur cette évaluation.

## Important:

S'agissant des IEN ayant changé d'affectation au 1er septembre 2014, il convient de s'assurer de disposer de toutes les informations utiles auprès du recteur ou du supérieur hiérarchique précédent.

L'élaboration de ces dossiers doit s'effectuer dans les mêmes conditions que pour les autres IEN. De la même

manière, dans les cas où des IEN bénéficient d'extensions de mission d'inspection de l'éducation nationale dans d'autres académies, vous veillerez à vous rapprocher des recteurs d'académie concernés pour établir la synthèse de votre appréciation.

S'agissant des IEN affectés dans une académie, l'évaluation est conduite par l'IA-Dasen pour les IEN en charge d'une circonscription du 1er degré, par le recteur pour les IEN du 2nd degré.

Pour les IEN chargés de la mission de Dronisep, il appartient au recteur de recueillir l'avis du directeur de l'Onisep. S'agissant des IEN détachés dans un corps de personnels relevant du ministère de l'éducation nationale, de l'enseignement supérieur et de la recherche, affectés dans le ressort d'une académie, il appartient à leur supérieur direct d'établir une fiche d'évaluation.

### S'agissant des IEN :

- affectés à l'administration centrale du ministère de l'éducation nationale, de l'enseignement supérieur et de la recherche:

- affectés dans des établissements d'enseignement supérieur ;

- affectés dans les services relevant du ministre chargé des sports ;

- mis à disposition ou détachés hors du ministère de l'éducation nationale.

Il appartient aux chefs de service des administrations ou organismes auprès desquels ils exercent leur fonction d'établir une fiche d'évaluation qui sera transmise au chef de service de l'encadrement.

## II.2.2 Information des candidats

Chaque inspecteur doit prendre connaissance des appréciations portées dans le compte rendu d'évaluation, qu'il doit signer, dater et retourner au service gestionnaire compétent de son rectorat (ou autorité de tutelle pour les personnels en service détaché). Il convient de rappeler que la signature ne signifie pas que l'intéressé approuve l'appréciation portée, mais uniquement qu'il en a pris connaissance.

Ce compte rendu me sera transmis. L'inspecteur évalué peut formuler ses observations sur les appréciations portées dans un délai de huit jours.

# II.3 Présentation des propositions de promotion

La liste des personnels promouvables est examinée en commission administrative paritaire académique – Capa. Le procès-verbal sera transmis au service de l'encadrement pour l'examen en CAPN. Les propositions arrêtées par la Capa ne font pas l'objet d'un classement.

Après la réunion de la Capa, vous voudrez bien établir dans le même tableau, par ordre alphabétique, d'une part la liste des personnels proposés et, d'autre part, la liste des personnels non proposés. Ces listes devront être établies selon le modèle qui vous sera adressé par courrier électronique.

La mention « non proposé » devra être justifiée par un avis circonstancié.

Le tableau visé par vos soins, accompagné des annexes dûment complétées de la présente note de service et du procès-verbal de la réunion de la Capa mentionnant les cas évoqués en séance, sera transmis par voie postale pour le lundi 17 novembre 2014 au plus tard à l'adresse suivante :

Ministère de l'éducation nationale, de l'enseignement supérieur et de la recherche

Secrétariat général

Direction générale des ressources humaines

Service de l'encadrement

Sous-direction de la gestion des carrières des personnels d'encadrement

Bureau des IA-IPR et des IEN

72 rue Regnault - 75243 Paris Cedex 13

Ce tableau sera également adressé par courrier électronique à l'administration centrale à :

brigitte.boucheron@education.gouv.fr

# III - Établissement du tableau d'avancement national

Sur la base des propositions qui me seront transmises, un projet de tableau d'avancement national sera soumis à l'avis de la commission administrative paritaire nationale des inspecteurs de l'éducation nationale, dont la réunion est prévue au cours du mois de décembre 2014.

Les nominations à la hors-classe du corps des IEN seront prononcées dans l'ordre des inscriptions au tableau annuel d'avancement arrêté après avis de la CAPN.

Vous voudrez bien me saisir, sous le présent timbre, de toutes les questions qu'appellent de votre part ces instructions.

Pour la ministre de l'éducation nationale, de l'enseignement supérieur et de la recherche et par délégation, La directrice générale des ressources humaines, Catherine Gaudy **Annexe 1** 

<sup>+</sup> Évaluation des personnels d'inspection - IEN du premier degré

#### **Annexe 2**

<sup>+8</sup> Évaluation des personnels d'inspection - IEN information et orientation

#### **Annexe 3**

<sup>+8</sup> Évaluation des personnels d'inspection - IEN enseignement technique-enseignement général

**Annexe 4** <sup>+</sup> Fiche de synthèse

**Annexe 5** <sup>4</sup> Curriculum vitae

## Annexe1 Évaluation des personnels d'inspection - IEN du 1er degré

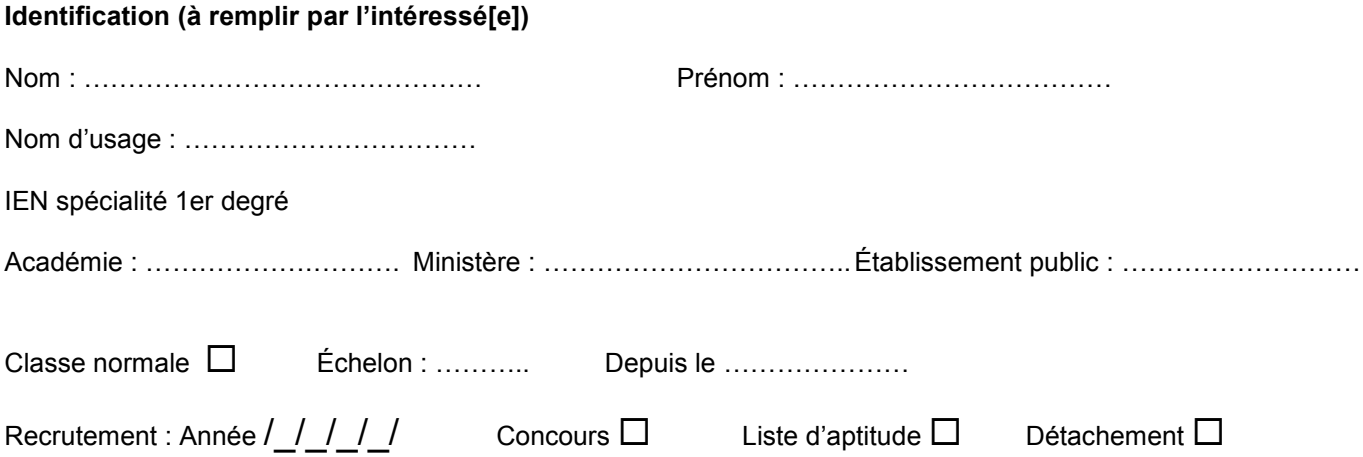

### Carrière

Postes occupés en tant qu'IEN 1er degré (circonscriptions, académies et dates)

Postes occupés avant l'entrée dans le corps des IEN

## Titres universitaires, diplômes, concours administratifs, CV selon modèle joint

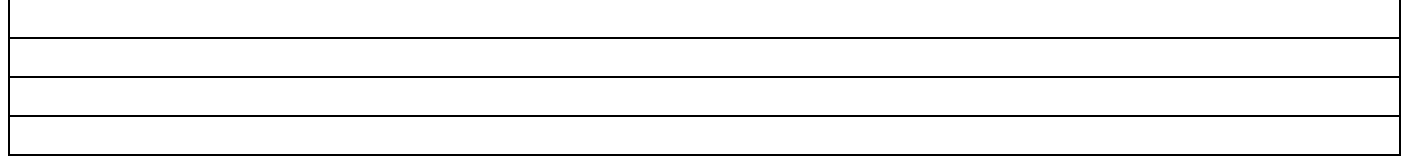

Rapport d'activité (à rédiger par l'intéressé[e], deux pages maximum) L'intéressé(e) produira ce rapport en référence à sa lettre de mission qui devra être jointe.

### Évaluation individuelle (à remplir par le supérieur hiérarchique direct)

L'évaluateur portera une appréciation sur l'accomplissement des missions, selon les 7 items suivants, au regard de la lettre de mission en cours.

Nb : les inspecteurs exerçant les fonctions de conseiller de recteur ne sont pas nécessairement concernés par la totalité des rubriques ci-dessous.

#### 1 - Évaluation des personnels

### 2 - Évaluation des écoles et établissements

## 3 - Contribution au pilotage départemental et/ou académique

#### 4 - Animation et impulsion de la politique éducative

#### 5 - Coordination (bassins, réseaux, équipes, référent)

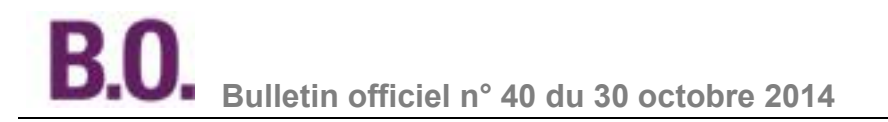

#### 6 - Formation et conseils aux personnels

#### 7 - Expertise sur la mission de conseiller

Appréciation globale de l'évaluateur sur la manière de servir et le degré d'atteinte des objectifs fixés par la lettre de mission.

Date et signature de l'évaluateur

Observations de l'intéressé(e) :

Date et signature de l'intéressé(e)

### Perspective d'évolution de carrière

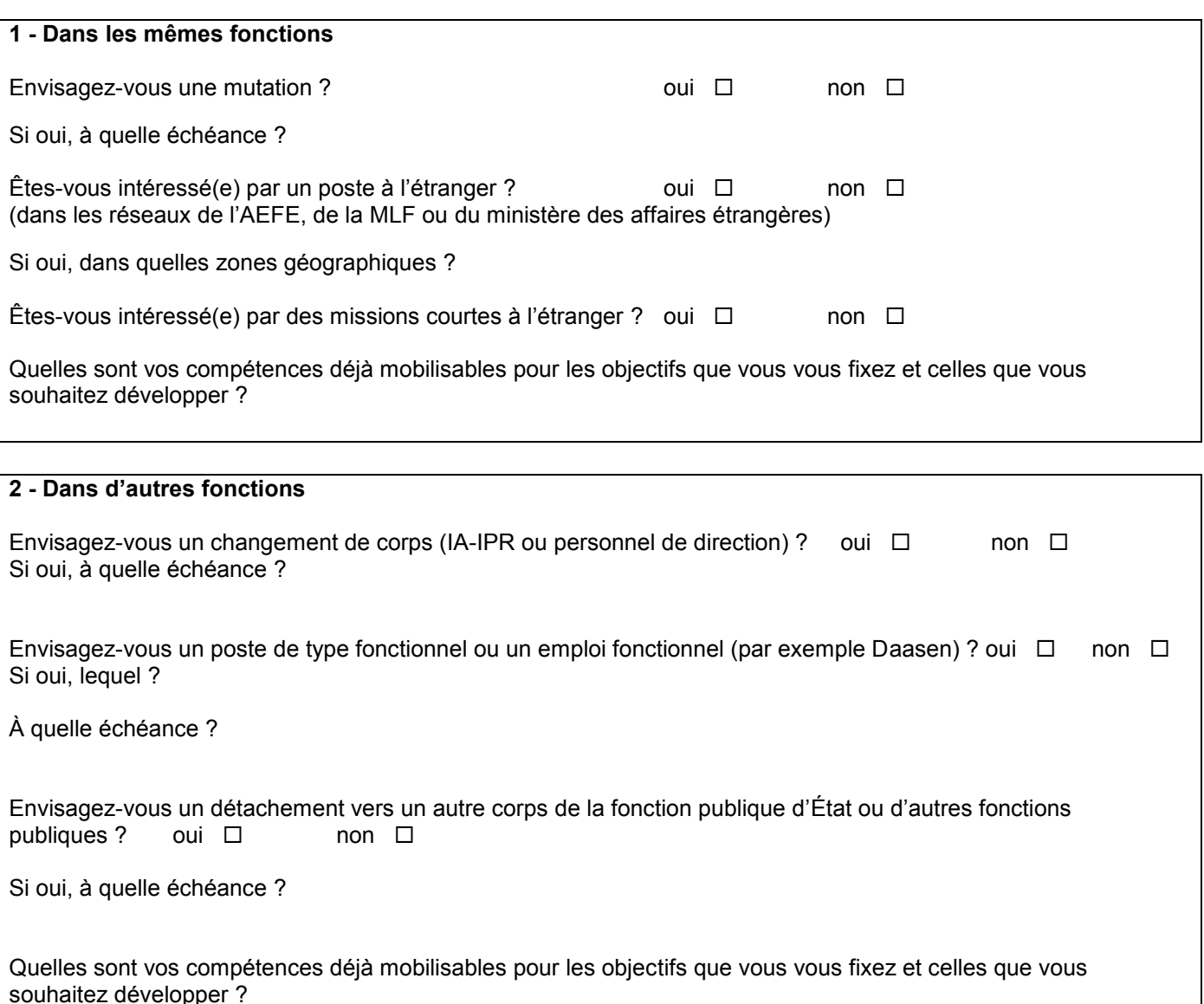

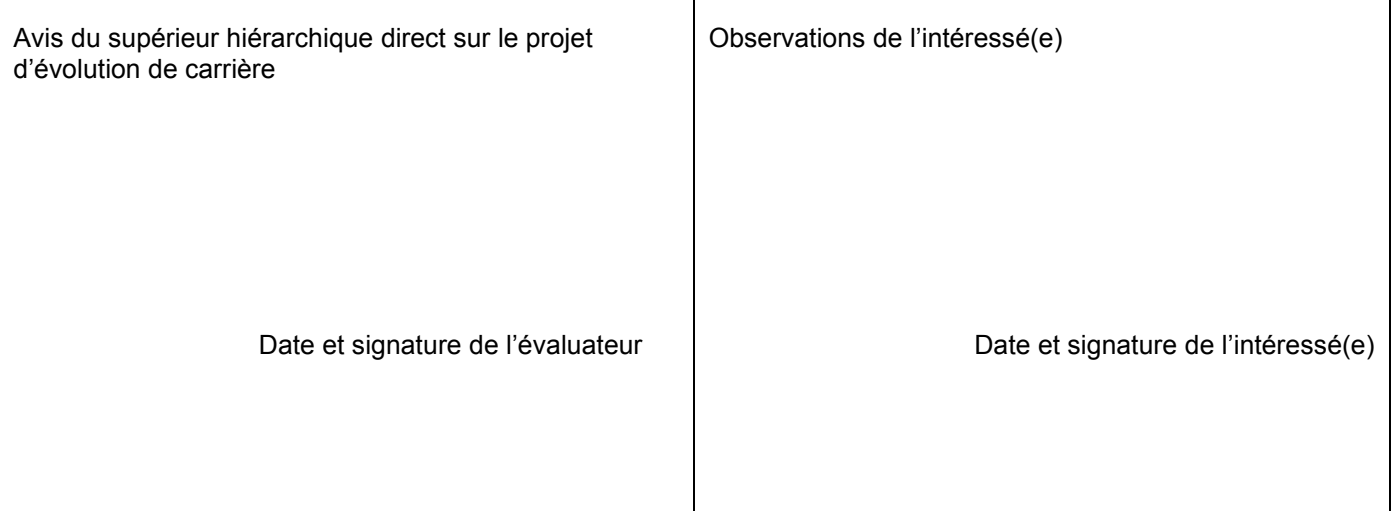

## Besoin de formation au regard de l'évaluation et du projet d'évolution de carrière

## 1 - Formations suivies depuis la titularisation

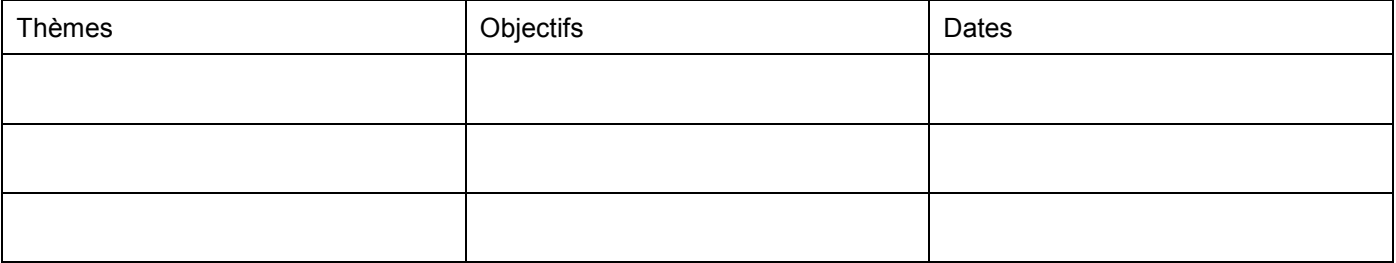

### 2 - Formations envisagées

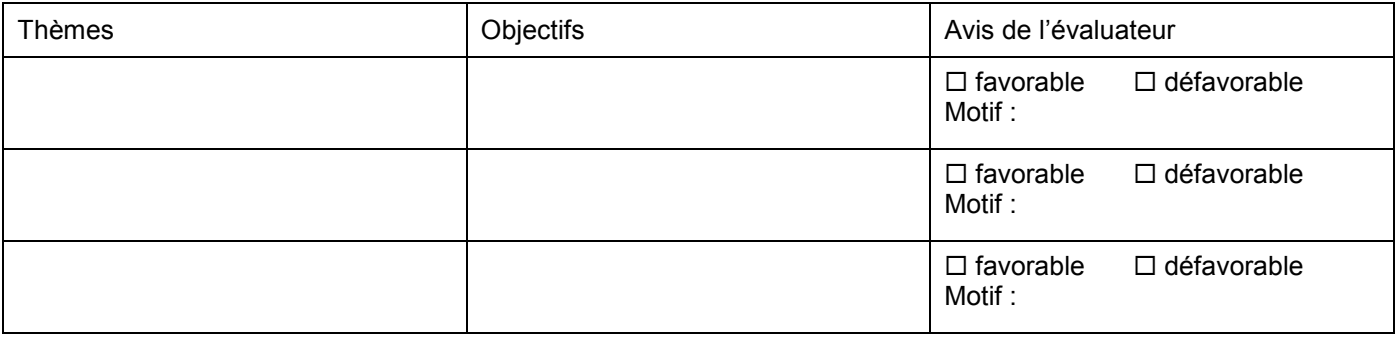

## 3 - Entretien de carrière

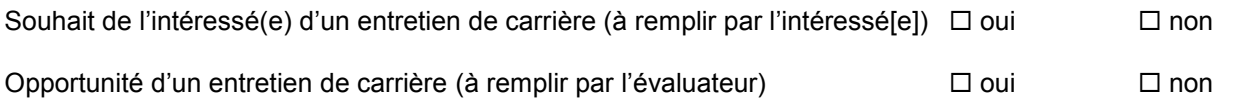

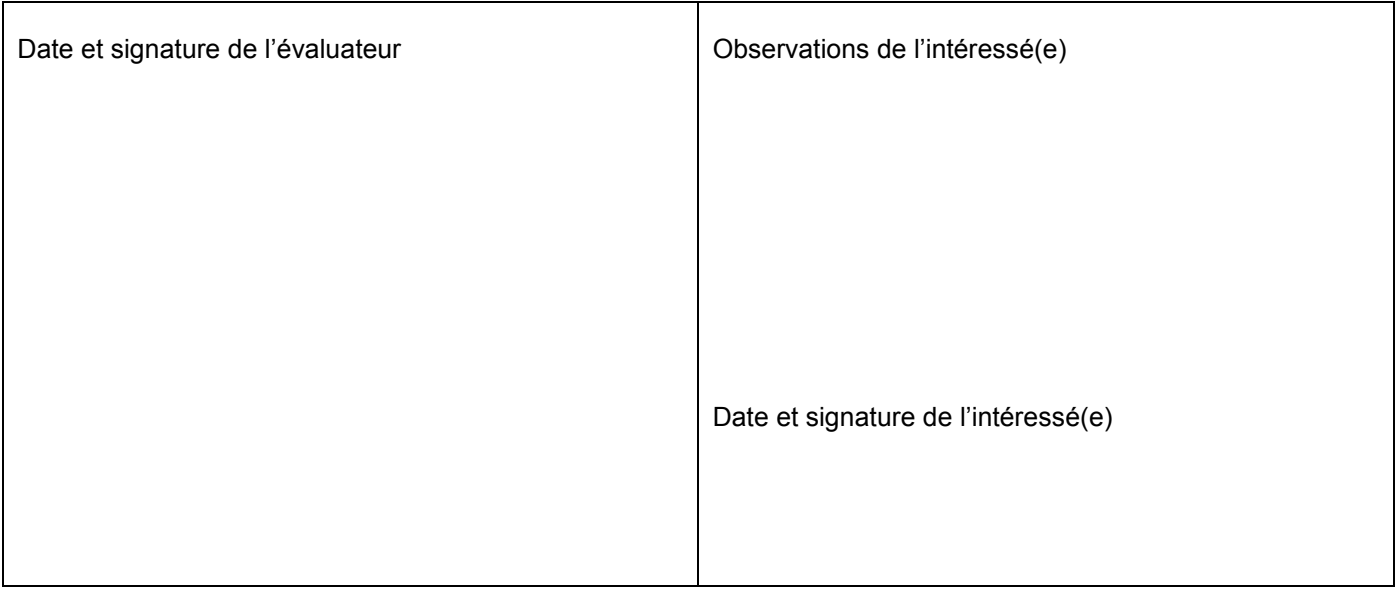

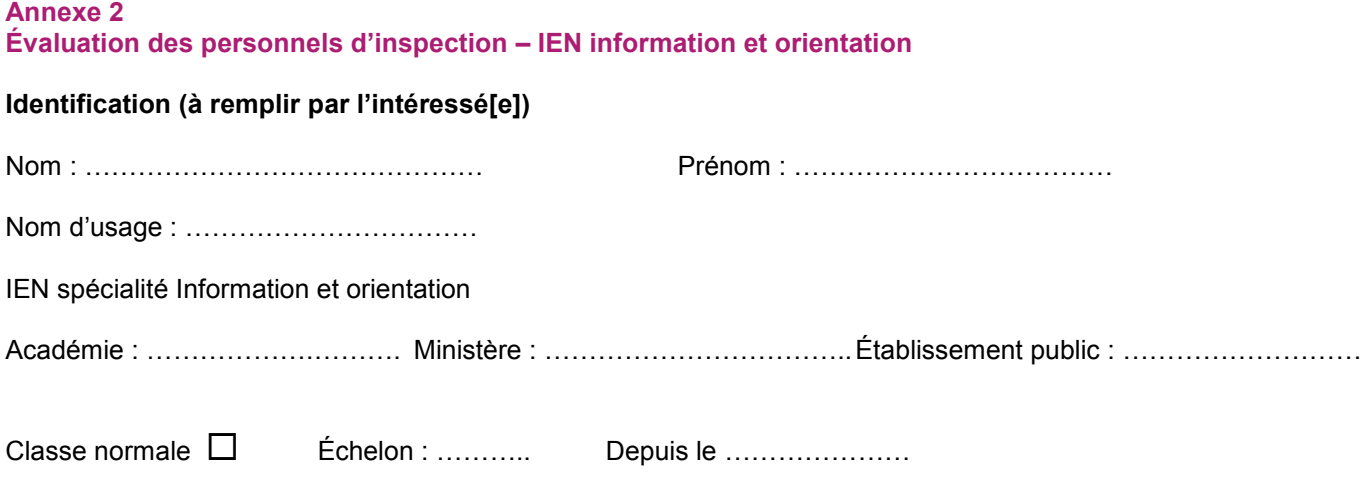

#### Carrière

#### Postes occupés en tant qu'IEN information - orientation (départements, académies et dates)

Recrutement : Année  $\frac{1}{1}$   $\frac{1}{1}$  Concours  $\Box$  Liste d'aptitude  $\Box$ 

#### Postes occupés avant l'entrée dans le corps des IEN

Titres universitaires, diplômes, concours administratifs, CV selon modèle joint

Rapport d'activité (à rédiger par l'intéressé[e], deux pages maximum)

L'intéressé(e) produira ce rapport en référence à sa lettre de mission qui devra être jointe.

Détachement  $\Box$ 

### Évaluation individuelle (à remplir par le supérieur hiérarchique direct)

L'évaluateur portera une appréciation sur l'accomplissement des missions, selon les 6 items suivants, au regard de la lettre de mission en cours.

Nota : les inspecteurs exerçant les fonctions de conseiller de recteur ne sont pas nécessairement concernés par la totalité des rubriques ci-dessous.

#### 1 - Évaluation des établissements

## 2 - Contribution au pilotage départemental et/ou académique

## 3 - Animation et impulsion de la politique éducative

## 4 - Coordination (bassins, réseaux, équipes, référent)

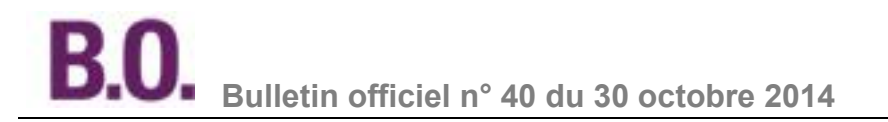

#### 5 - Formation et conseils aux personnels

#### 6 - Expertise et/ou mission de conseiller

Appréciation globale de l'évaluateur sur la manière de servir et le degré d'atteinte des objectifs fixés par la lettre de mission.

Date et signature de l'évaluateur

Observations de l'intéressé(e) :

Date et signature de l'intéressé(e)

## Perspective d'évolution de carrière

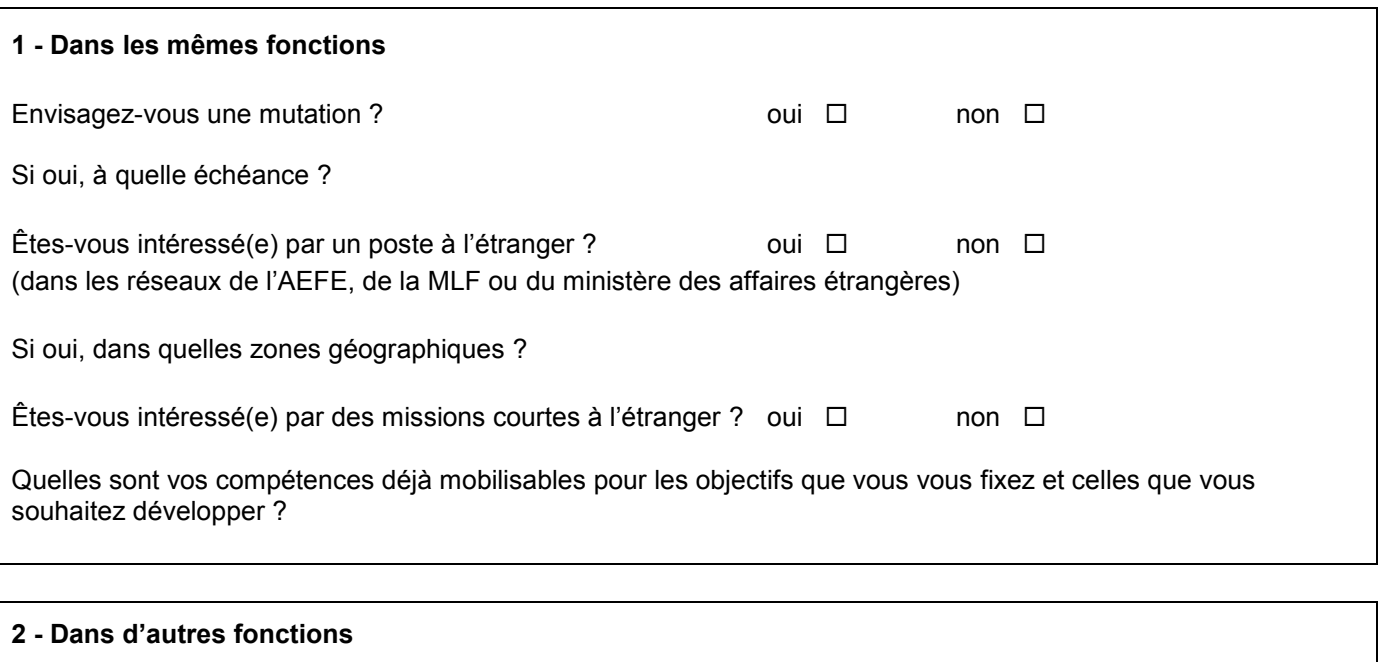

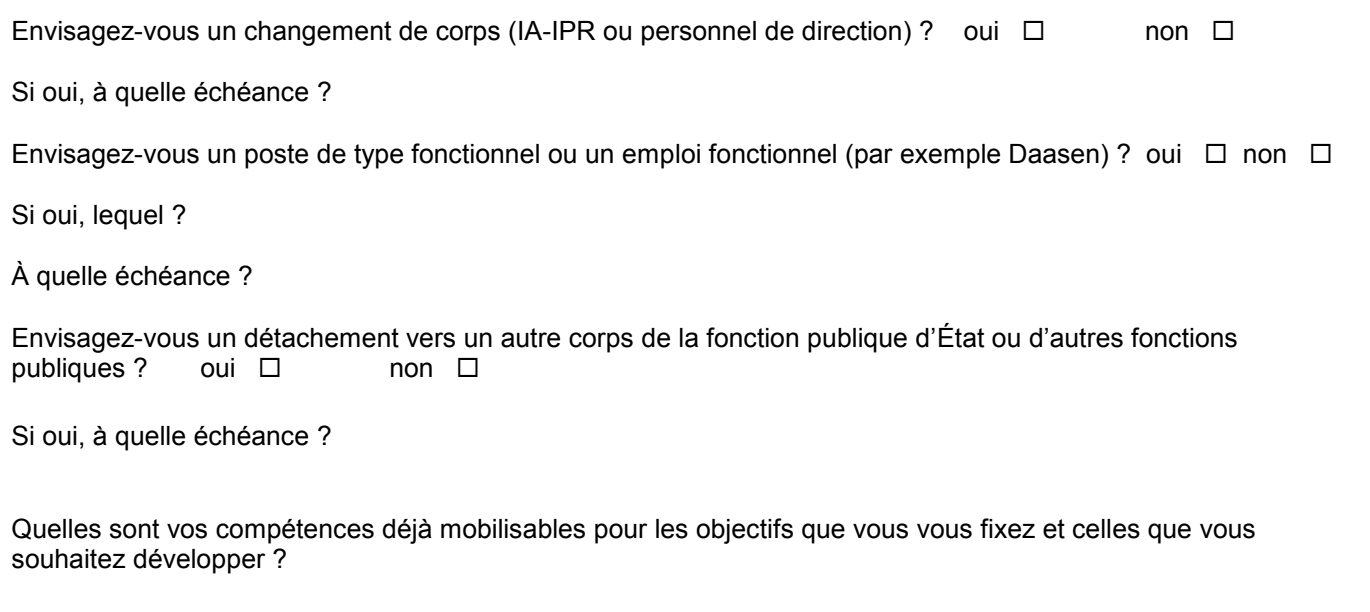

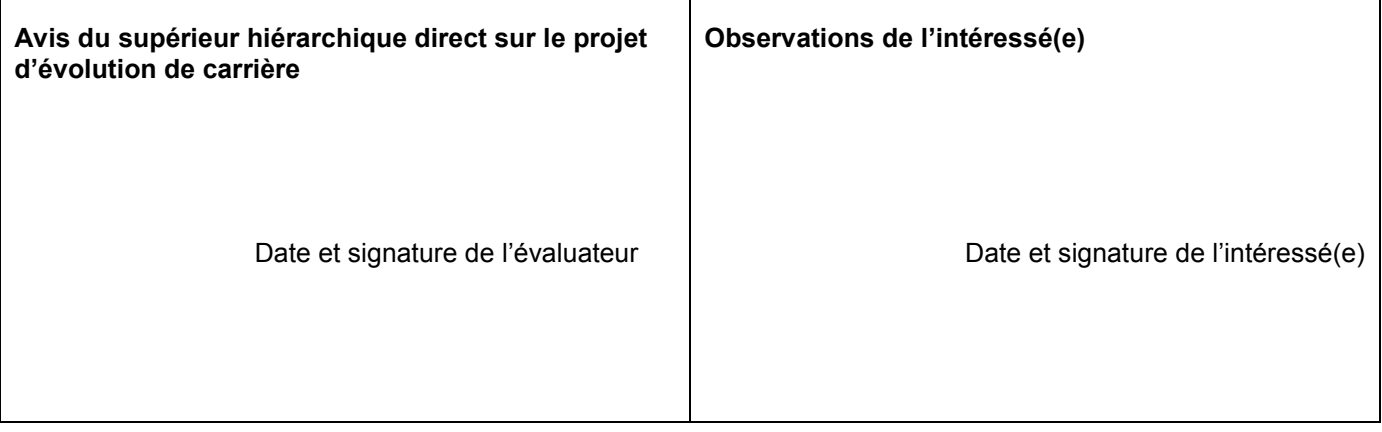

## Besoin de formation au regard de l'évaluation et du projet d'évolution de carrière

### 1 - Formations suivies depuis la titularisation

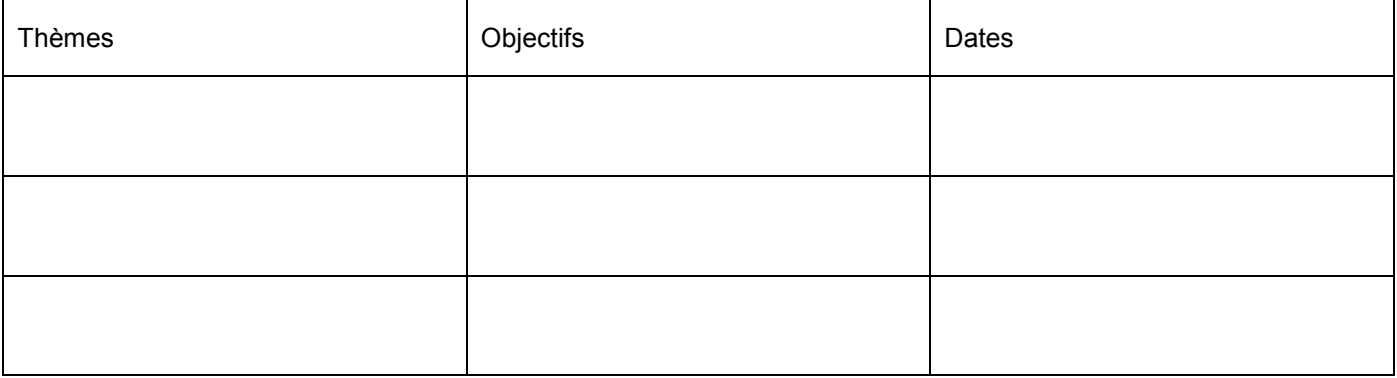

#### 2 - Formations envisagées

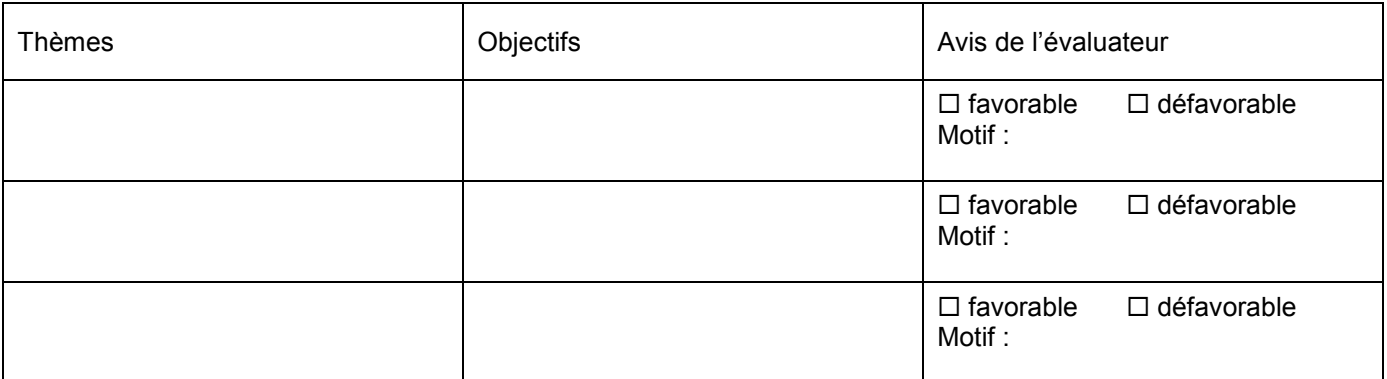

#### 3 - Entretien de carrière

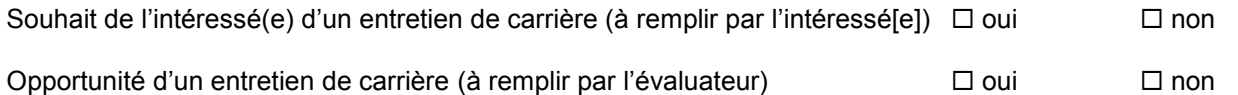

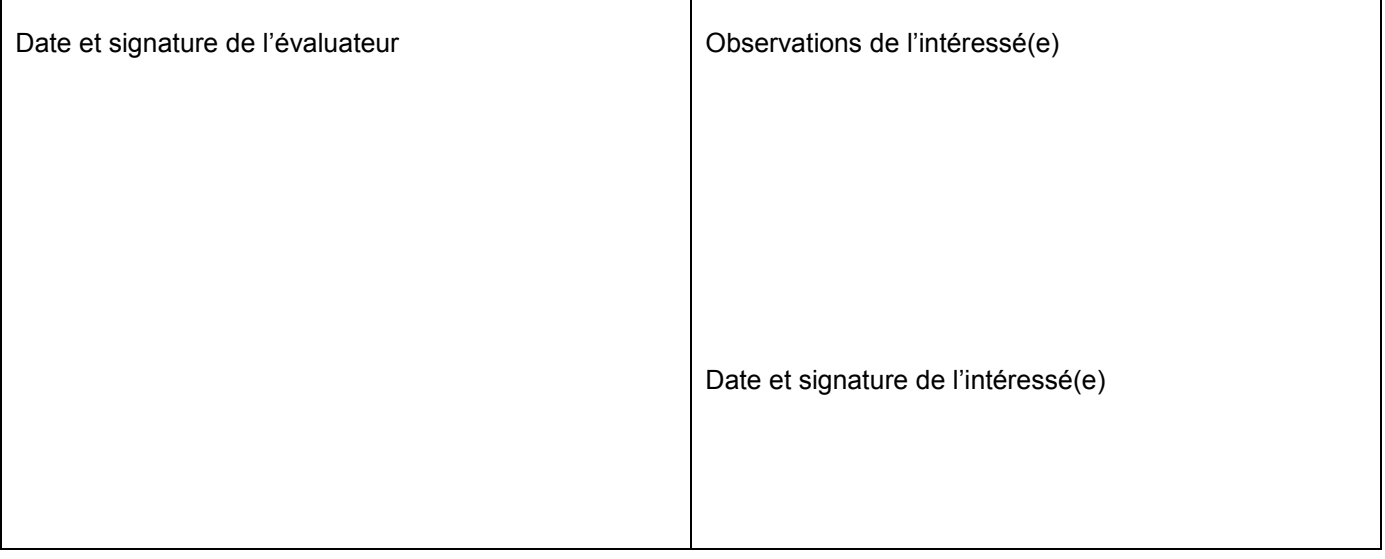

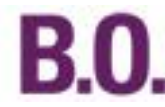

# **Annexe 3**

Évaluation des personnels d'inspection - IEN enseignement technique-enseignement général

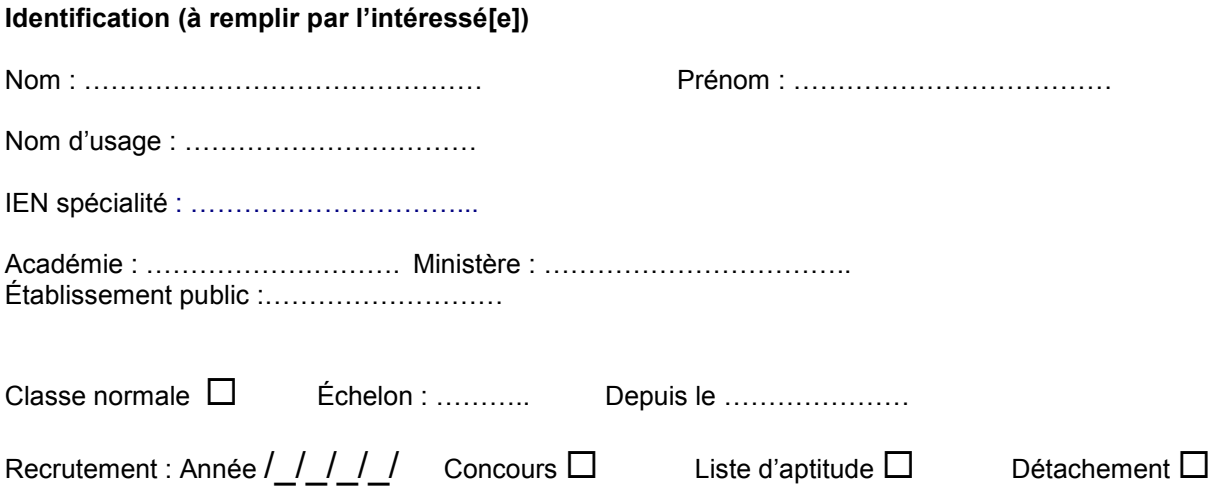

#### Carrière

Postes occupés en tant qu'IEN enseignement technique - enseignement général (académies et dates)

## Postes occupés avant l'entrée dans le corps des IEN

Titres universitaires, diplômes, concours administratifs, CV selon modèle joint

Rapport d'activité (à rédiger par l'intéressé[e], deux pages maximum)

L'intéressé(e) produira ce rapport en référence à sa lettre de mission qui devra être jointe.

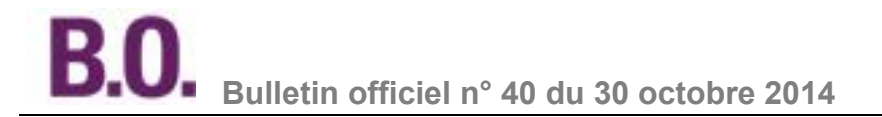

#### Évaluation individuelle (à remplir par le supérieur hiérarchique direct)

L'évaluateur portera une appréciation sur l'accomplissement des missions, selon les 7 items suivants, au regard de la lettre de mission en cours.

Nota : les inspecteurs exerçant les fonctions de conseiller de recteur ne sont pas nécessairement concernés par la totalité des rubriques ci-dessous.

#### 1 - Évaluation des personnels

#### 2 - Évaluation des établissements

### 3 - Contribution au pilotage départemental et/ou académique

### 4 - Animation et impulsion de la politique éducative

#### 5 - Coordination (bassins, réseaux, équipes, référent)

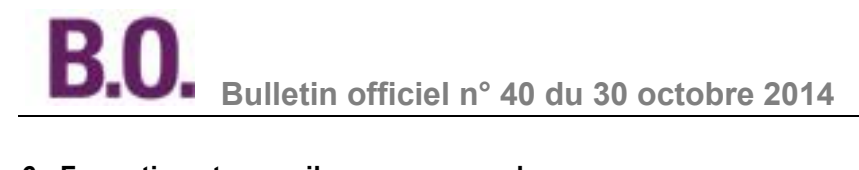

## 6 - Formation et conseils aux personnels

### 7 - Expertise et/ou mission de conseiller

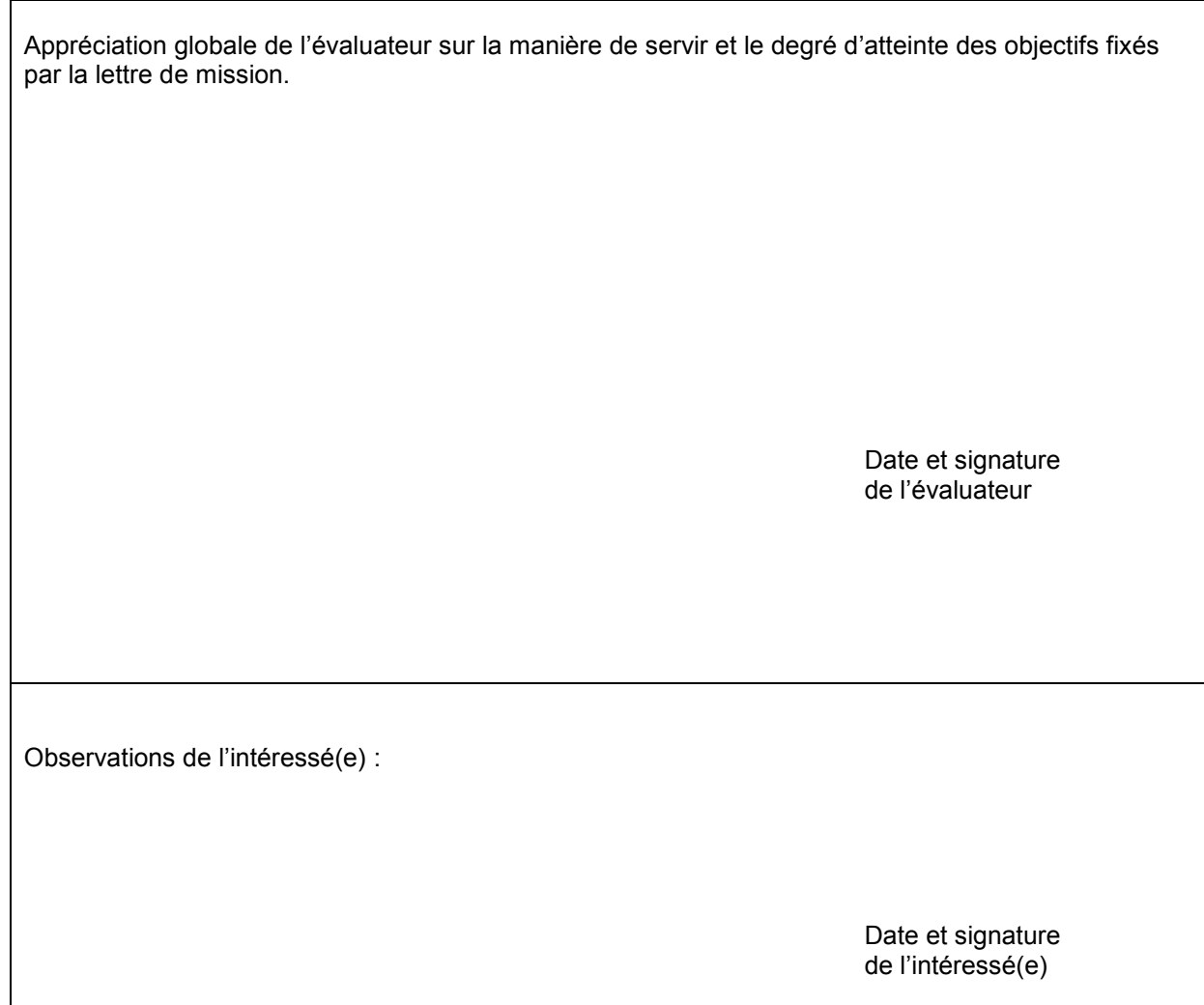

#### Perspective d'évolution de carrière

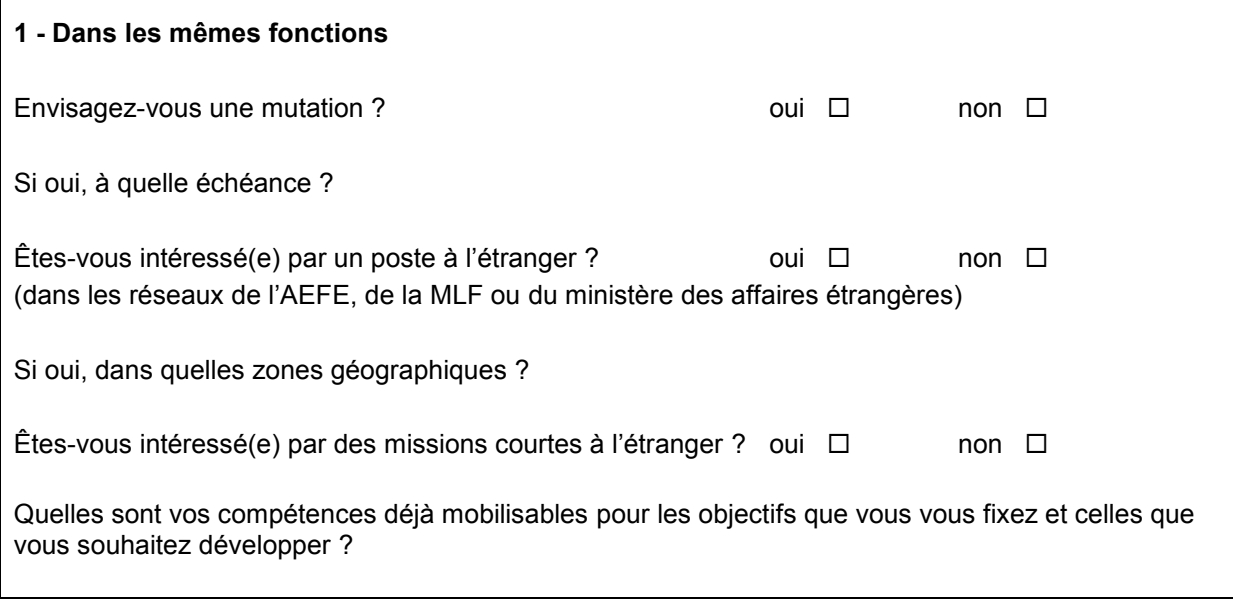

#### 2 - Dans d'autres fonctions

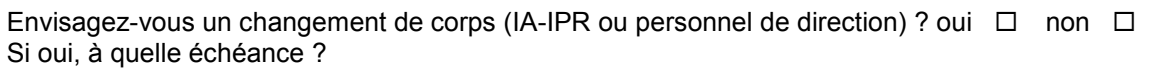

Envisagez-vous un poste de type fonctionnel ou un emploi fonctionnel (par exemple Daasen) ?  $\overline{\phantom{a}}$ oui $\overline{\phantom{a}}$  $non$   $\Box$ 

Si oui, lequel ? À quelle échéance ?

Envisagez-vous un détachement vers un autre corps de la fonction publique d'État ou d'autres  $\overline{\text{out}}$   $\Box$ fonctions publiques ? non  $\square$ 

Si oui, à quelle échéance ?

Quelles sont vos compétences déjà mobilisables pour les objectifs que vous vous fixez et celles que vous souhaitez développer ?

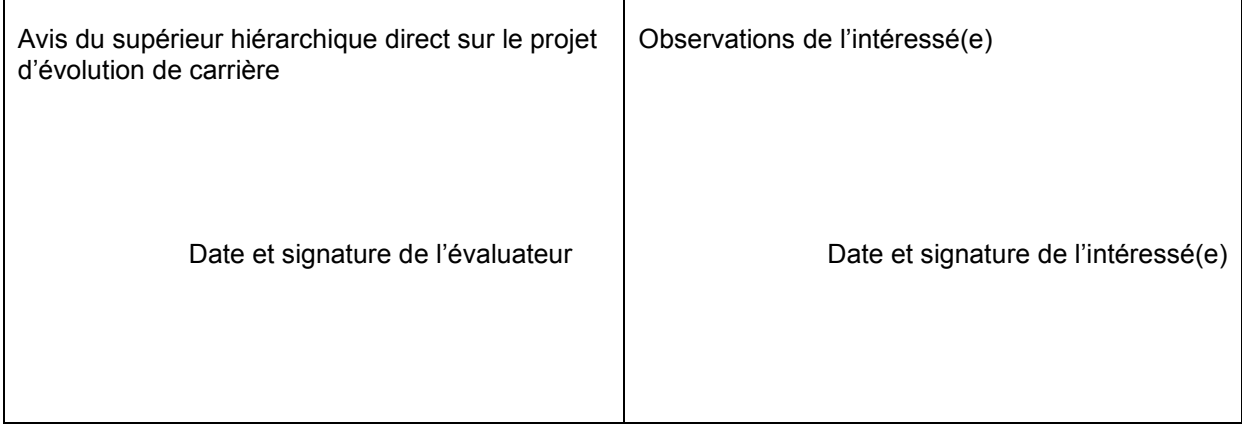

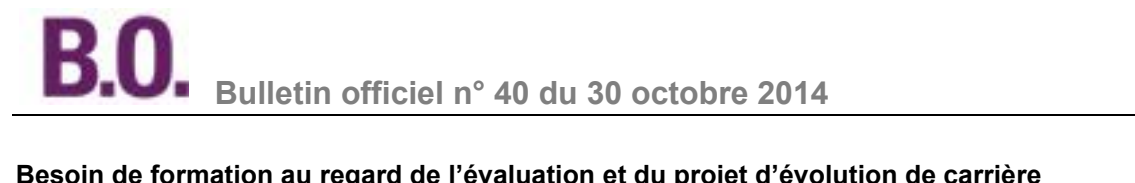

### Besoin de formation au regard de l'évaluation et du projet d'évolution de carrière

## 1 - Formations suivies depuis la titularisation

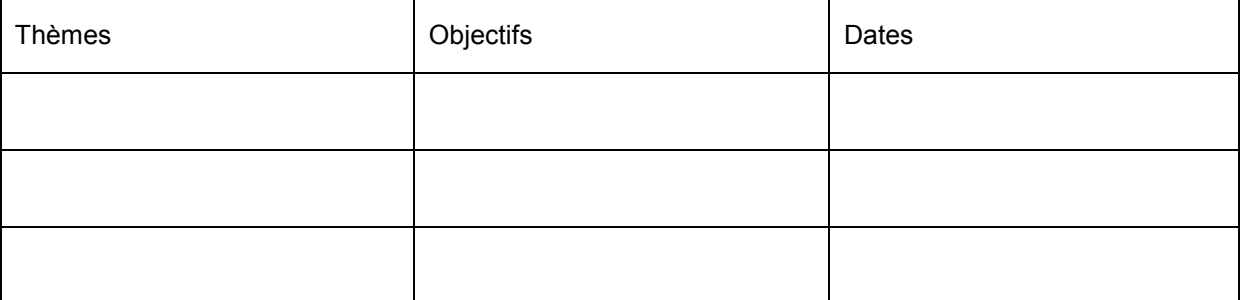

#### 2 - Formations envisagées

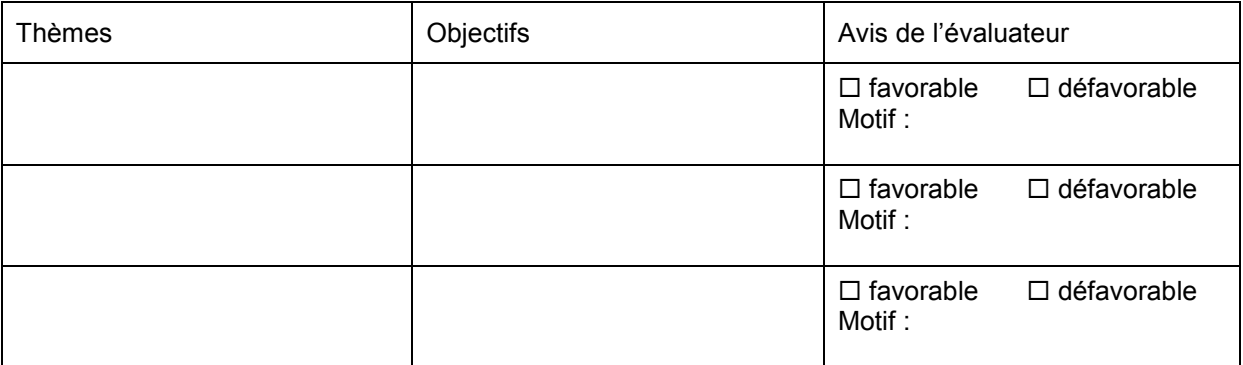

#### 3- Entretien de carrière

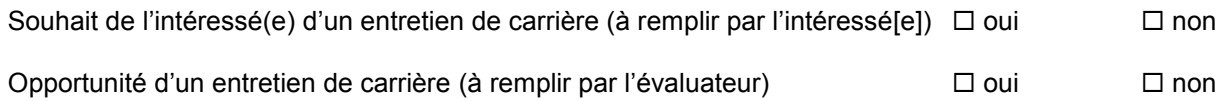

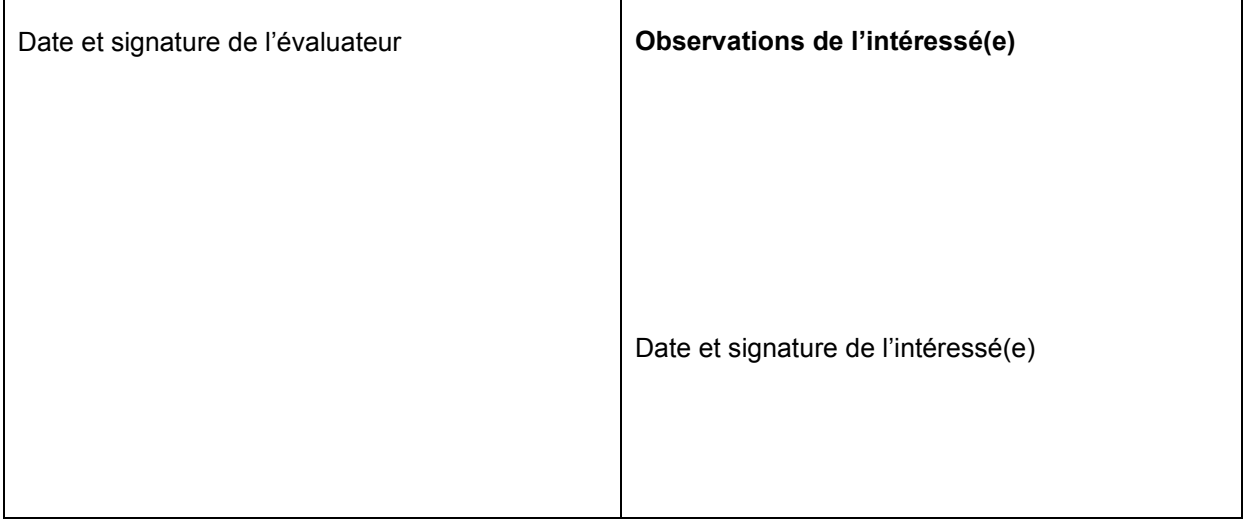

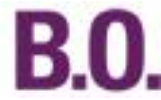

#### **Annexe 4** Fiche de synthèse

Promotion à la hors-classe des IEN au titre de l'année 2015

Nom:

Prénom:

Académie :

Discipline:

Date de la dernière évaluation :

Appréciation du recteur (pour les IEN affectés en académie) ou du chef de service :

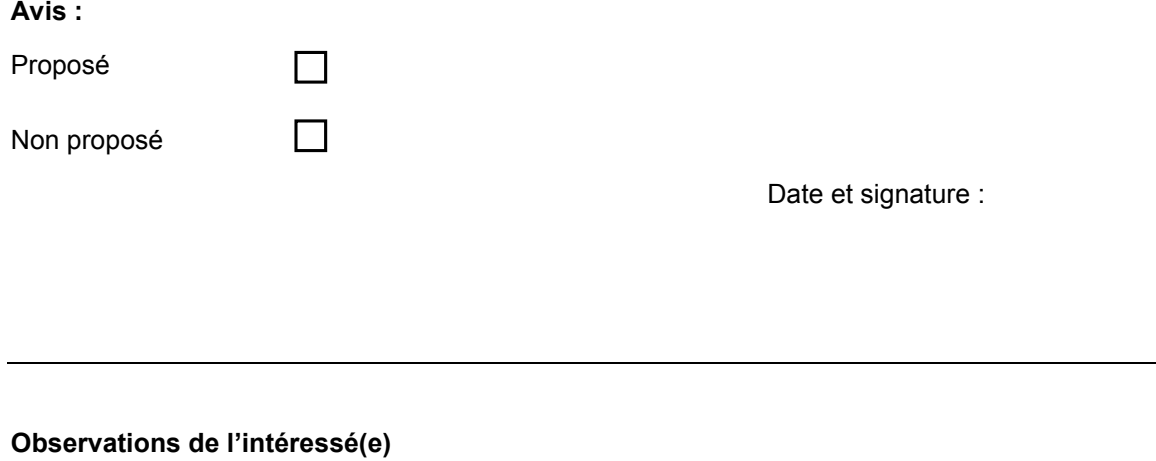

Date et signature de l'intéressé(e)

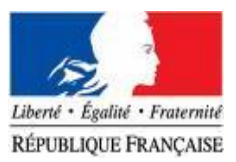

### MINISTERE DE L'ÉDUCATION NATIONALE, DE L'ENSEIGNEMENT SUPÉRIEUR ET DE LA RECHERCHE

# **CURRICULUM VITAE** PERSONNEL D'ENCADREMENT

Ministère d'affectation Éducation nationale Corps/Grade Emploi occupé Position service national

Г

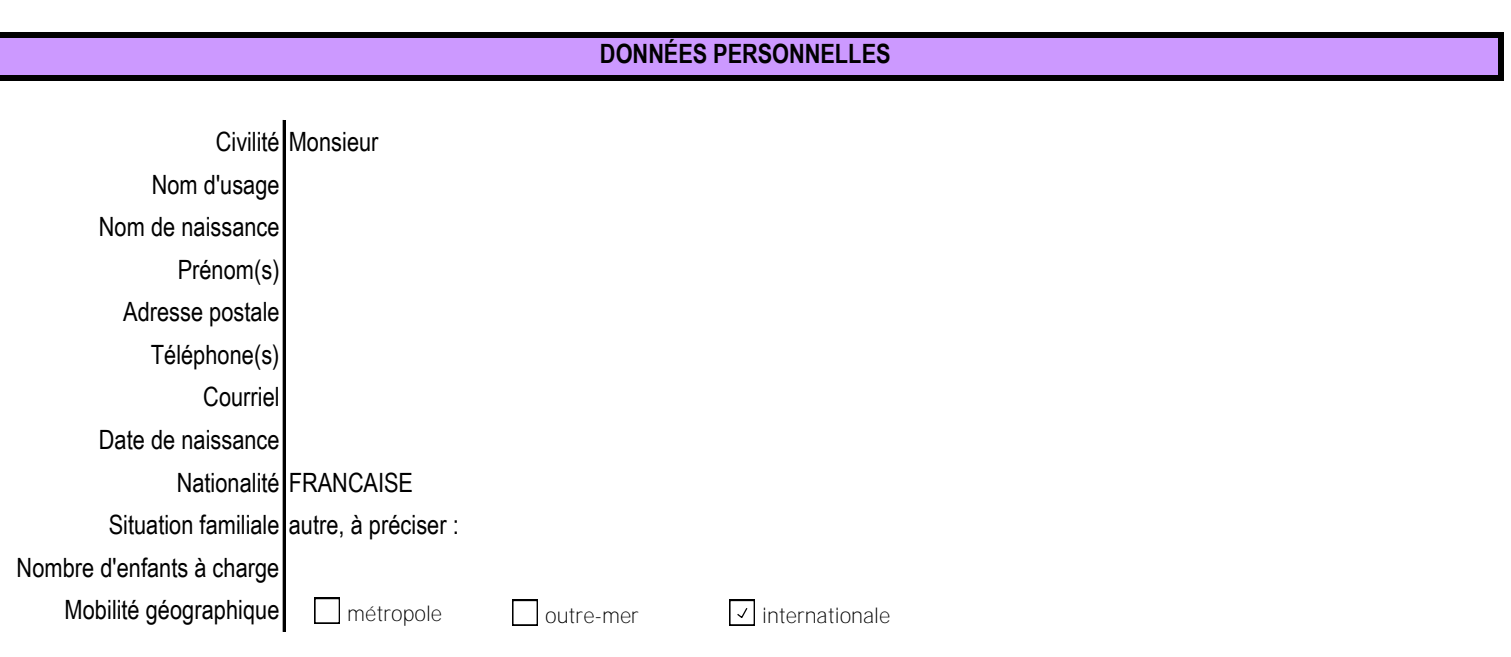

## **FORMATION(S)**

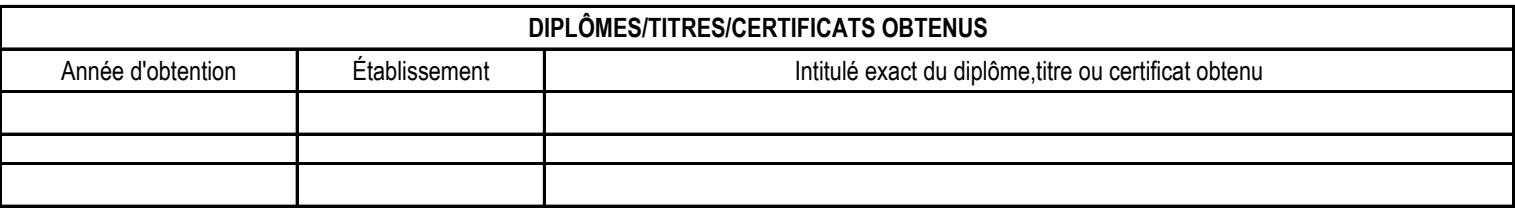

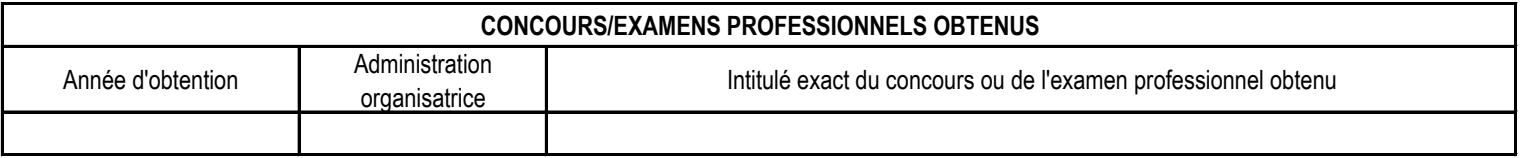

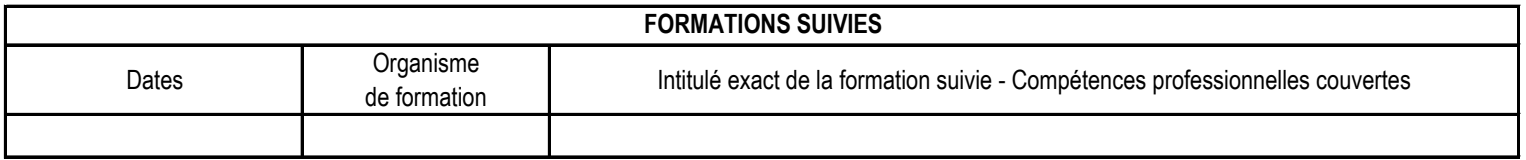

# **EXPÉRIENCE(S) PROFESSIONNELLE(S)**

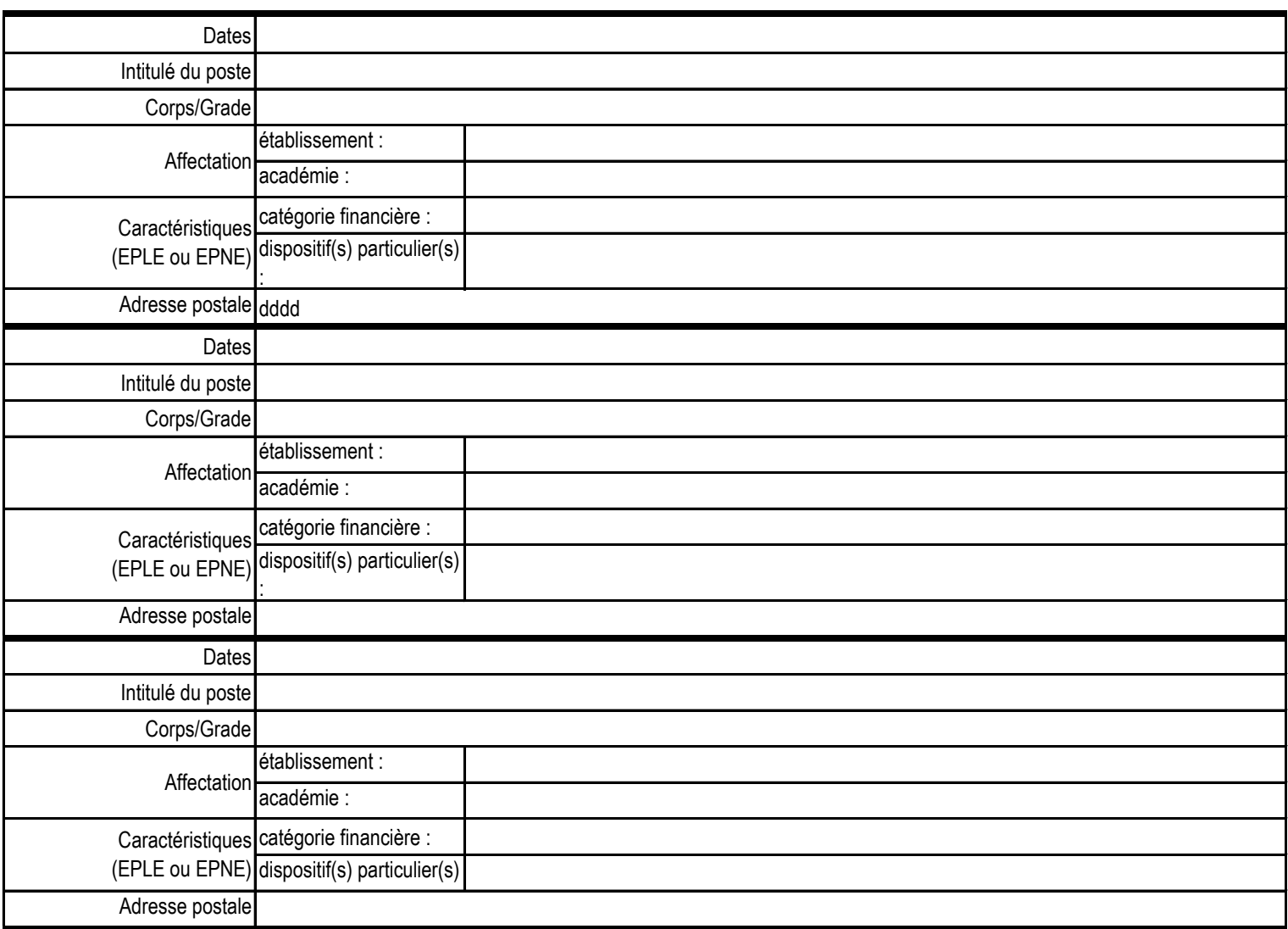

# **PRINCIPALE(S) COMPÉTENCE(S) ACQUISE(S)**

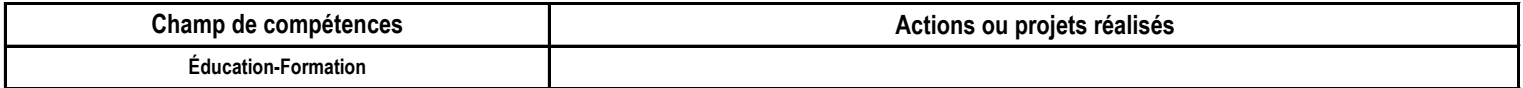

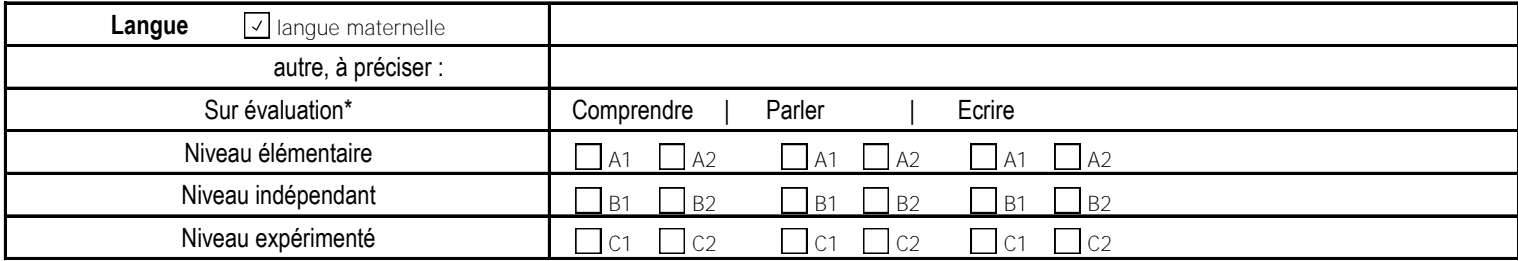

\* cadre européen commun de référence

# Mouvement du personnel **Conseils, comités et commissions**

# **Nomination des membres du CHSCT d'administration centrale des ministères chargés de l'éducation nationale, de l'enseignement supérieur et de la recherche**

NOR : MENA1400562A arrêté du 15-10-2014 MENESR - SAAM A1

Vu loi n° 83-634 du 13-7-1983 modifiée, ensemble loi n° 84-16 du 11-1-1984 modifiée ; décret n° 82-453 du 28-5- 1982 modifié ; décret n° 2011-184 du 15-2-2011 ; arrêté du 21-2-2012 ; arrêté du 10-4-2012

Article 1 - L'article 3 de l'arrêté du 10 avril 2012 susvisé est modifié ainsi qu'il suit :

**Au titre du SNPMEN-FO En qualité de représentant titulaire du personnel Au lieu de :** Yvon Hodencq **Lire :** Catherine Lecolle **En qualité de représentant suppléant du personnel Au lieu de :** Catherine Lecolle **Lire** : Monsieur Emmanuel Picard.

Article 2 - Le secrétaire général est chargé de l'exécution du présent arrêté qui sera publié au Bulletin officiel de l'éducation nationale et au Bulletin officiel de l'enseignement supérieur et de la recherche.

Fait le 15 octobre 2014

Pour la ministre de l'éducation nationale, de l'enseignement supérieur et de la recherche et par délégation, Le secrétaire général, Frédéric Guin

# Mouvement du personnel **Conseils, comités et commissions**

## **Nomination au Conseil supérieur de l'éducation**

NOR : MENJ1400563A arrêté du 6-10-2014 MENESR - DAJ A3

Par arrêté de la ministre de l'éducation nationale, de l'enseignement supérieur et de la recherche en date du 6 octobre 2014, est nommée :

Pour ce qui concerne les huit membres représentant les fédérations et confédérations syndicales de salariés ou de fonctionnaires mentionnés au ca) du 3 de l'article 1er de l'arrêté du 11 septembre 2012 portant nomination au conseil supérieur de l'éducation :

En qualité de titulaire représentant la Confédération française démocratique du travail - CFDT : Caroline Leloup-Werkoff en remplacement de Morgane Cantrelle.

# Mouvement du personnel **Conseils, comités et commissions**

# **Nomination au conseil d'administration de l'Institut national de la recherche agronomique**

NOR : MENG1400569A arrêté du 17-10-2014 MENESR - SG

Par arrêté de la ministre de l'éducation nationale, de l'enseignement supérieur et de la recherche en date du 17 octobre 2014, Didier Hoffschir est nommé membre du conseil d'administration de l'Institut national de la recherche agronomique, en qualité de représentant de l'État titulaire désigné par le ministre chargé de l'éducation nationale.

# **Délégué académique à la formation professionnelle initiale et continue de l'académie de Nice**

NOR : MENH1400561A arrêté du 3-10-2014 MENESR - DGRH E1-2

Par arrêté de la ministre de l'éducation nationale, de l'enseignement supérieur et de la recherche en date du 3 octobre 2014,

Patrick Desprez, inspecteur d'académie-inspecteur pédagogique régional, est nommé délégué académique à la formation professionnelle initiale et continue (Dafpic) de l'académie de Nice, à compter du 1er octobre 2014.

# **Délégué académique au numérique de l'académie de Rouen**

NOR : MENH1400565A arrêté du 7-10-2014 MENESR - DGRH E1-2

Par arrêté de la ministre de l'éducation nationale, de l'enseignement supérieur et de la recherche en date du 7 octobre 2014, Philippe Thenot, professeur agrégé hors classe, est nommé délégué académique au numérique (Dan) de l'académie de Rouen, à compter du 1er septembre 2014.

# **Délégué académique au numérique de l'académie d'Orléans-Tours**

NOR : MENH1400566A arrêté du 7-10-2014 MENESR - DGRH E1-2

Par arrêté de la ministre de l'éducation nationale, de l'enseignement supérieur et de la recherche en date du 7 octobre 2014, Madame Pascale Montrol-Amouroux, professeure agrégée de classe normale, est nommée déléguée académique au numérique (Dan) de l'académie d'Orléans-Tours, à compter du 1er septembre 2014.

# **Délégué académique au numérique de l'académie de Rennes**

NOR : MENH1400567A arrêté du 7-10-2014 MENESR - DGRH E1-2

Par arrêté de la ministre de l'éducation nationale, de l'enseignement supérieur et de la recherche en date du 7 octobre 2014, Alain Van Sante, inspecteur d'académie-inspecteur pédagogique régional, est nommé délégué académique au numérique (Dan) de l'académie de Rennes, à compter du 1er septembre 2014.

## **Directrice académique des services de l'éducation nationale**

NOR : MENH1421676D décret du 10-10-2014 - J.O. du 12-10-2014 MENESR - DGRH E1-2

Par décret du Président de la République en date du 10 octobre 2014, Annie Partouche, directrice académique adjointe des services de l'éducation nationale du Nord, est nommée directrice académique des services de l'éducation nationale de l'Yonne, en remplacement de Madame Dominique Fis, mutée.

# **Inspecteur général de l'administration de l'éducation nationale et de la recherche**

NOR : MENI1422567D décret du 10-10-2014 - J.O. du 11-10-2014 MENESR - IGAENR

Vu loi n° 83-634 du 13-7-1983 modifiée, ensemble loi n° 84-16 du 11-1-1984 modifiée ; loi n° 84-834 du 13-9-1984 modifiée par lois n° 86-1304 du 23-12-1986 et n° 94-530 du 28-6-1994 ; décret n° 94-1085 du 14-12-1994 ; décret n° 99-878 du 13-10-1999 modifié, notamment II et III de l'article 5, ensemble articles R\* 241-6 à R\* 241-16 du code de l'éducation ; avis favorable du 1-10-2014

Article 1 - Marc Rolland est nommé inspecteur général de l'administration de l'éducation nationale et de la recherche de 1re classe (5e tour).

Article 2 - Le Premier ministre, la ministre de l'éducation nationale, de l'enseignement supérieur et de la recherche et la secrétaire d'État chargée de l'enseignement supérieur et de la recherche sont responsables, chacun en ce qui le concerne, de l'application du présent décret qui sera publié au Journal officiel de la République française.

Fait le 10 octobre 2014

Par le Président de la République :

Le Premier ministre, Manuel Valls

La ministre de l'éducation nationale, de l'enseignement supérieur et de la recherche, Najat Vallaud-Belkacem

La secrétaire d'État chargée de l'enseignement supérieur et de la recherche, Geneviève Fioraso

## **Inspecteur général de l'éducation nationale**

NOR : MENI1422798D décret du 10-10-2014 - J.O. du 11-10-2014 MENESR - IGEN

Vu loi n° 83-634 du 13-7-1983 modifiée, ensemble loi n° 84-16 du 11-1-1984 modifiée ; loi n° 84-834 du 13-9-1984 modifiée par lois n° 86-1304 du 23-12-1986 et n° 94-530 du 28-6-1994 ; décret n° 89-833 du 9-11-1989 modifié, notamment article 10, ensemble articles R.\* 241-3 à R.\* 241-5 du code de l'éducation ; décret n° 94-1085 du 14-12- 1994 ; avis favorable du 1-10-2014

Article 1 - Éric Favey est nommé inspecteur général de l'éducation nationale (5e tour).

Article 2 - Le Premier ministre et la ministre de l'éducation nationale, de l'enseignement supérieur et de la recherche sont responsables, chacun en ce qui le concerne, de l'application du présent décret qui sera publié au Journal officiel de la République française.

Fait le 10 octobre 2014

Par le Président de la République :

Le Premier ministre, Manuel Valls

La ministre de l'éducation nationale, de l'enseignement supérieur et de la recherche Najat Vallaud-Belkacem

# **Inspecteur général de l'administration de l'éducation nationale et de la recherche**

NOR : MENI1422583D décret du 13-10-2014 - J.O. du 14-10-2014 MENESR - IGAENR

Par décret du Président de la République en date du 13 octobre 2014, Monsieur Pascal Aimé, inspecteur général de l'administration de l'éducation nationale et de la recherche de 2e classe, est nommé inspecteur général de l'administration de l'éducation nationale et de la recherche de 1re classe (1er tour).

## **Inspecteurs généraux de l'éducation nationale**

NOR : MENI1422850D décret du 13-10-2014 - J.O. du 14-10-2014 MENESR - IGEN

Par décret du Président de la République en date du 13 octobre 2014, sont nommés inspecteurs généraux de l'éducation nationale :

- Monsieur André Canvel, inspecteur d'académie-inspecteur pédagogique régional (1er tour) ;
- Isabelle Leguy, professeure de chaire supérieure (2e tour) ;
- Christophe Réhel, inspecteur d'académie-inspecteur pédagogique régional (3e tour).